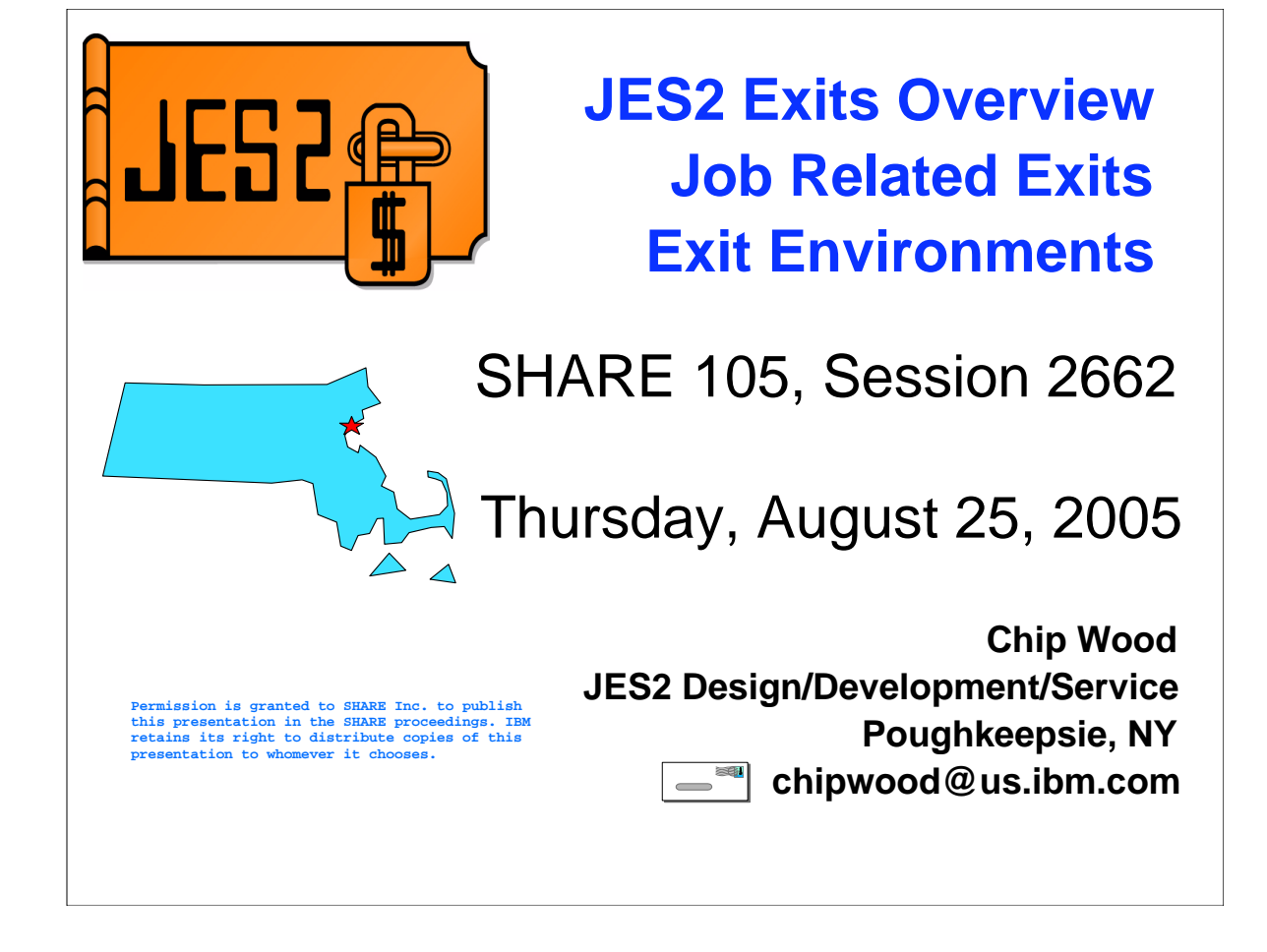

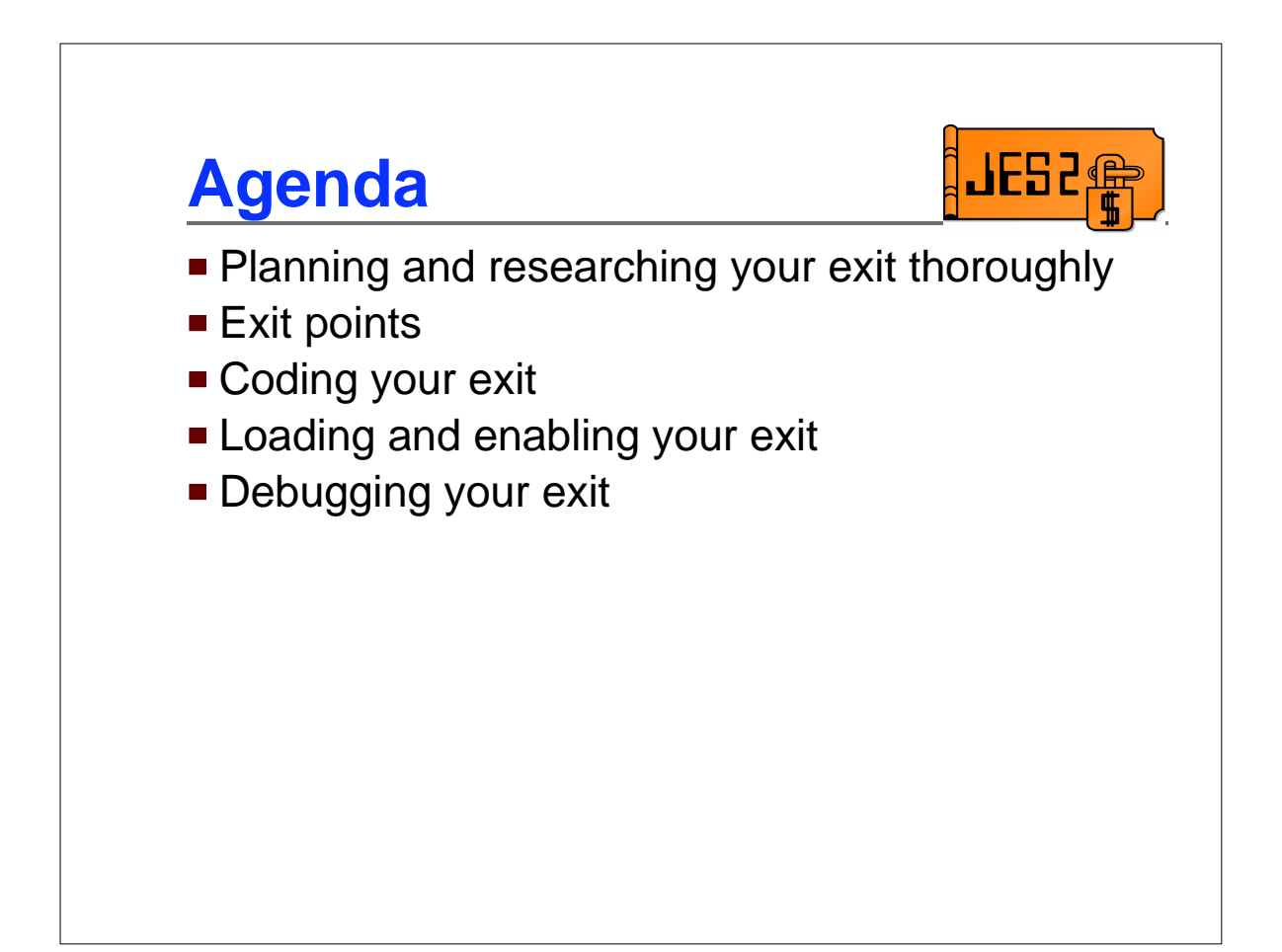

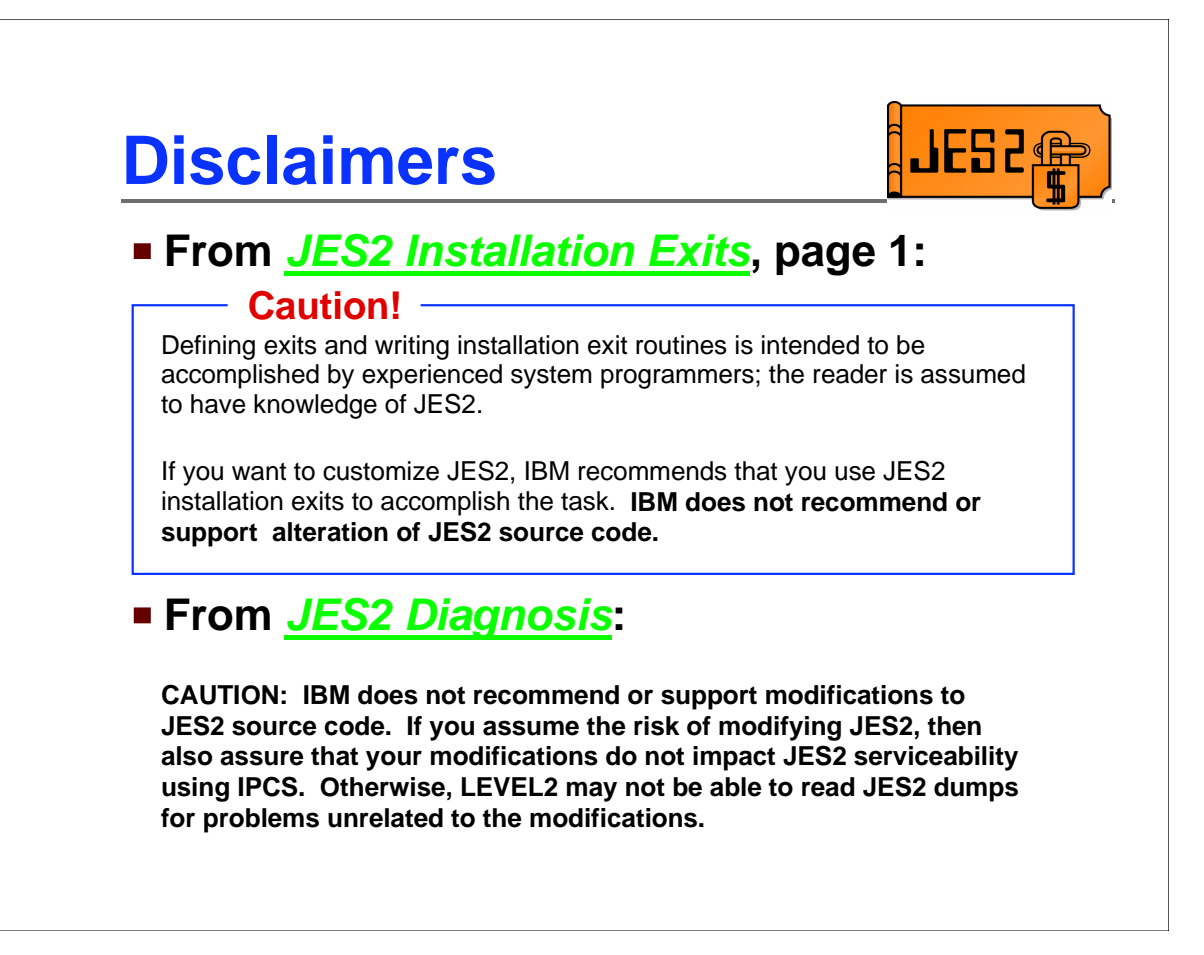

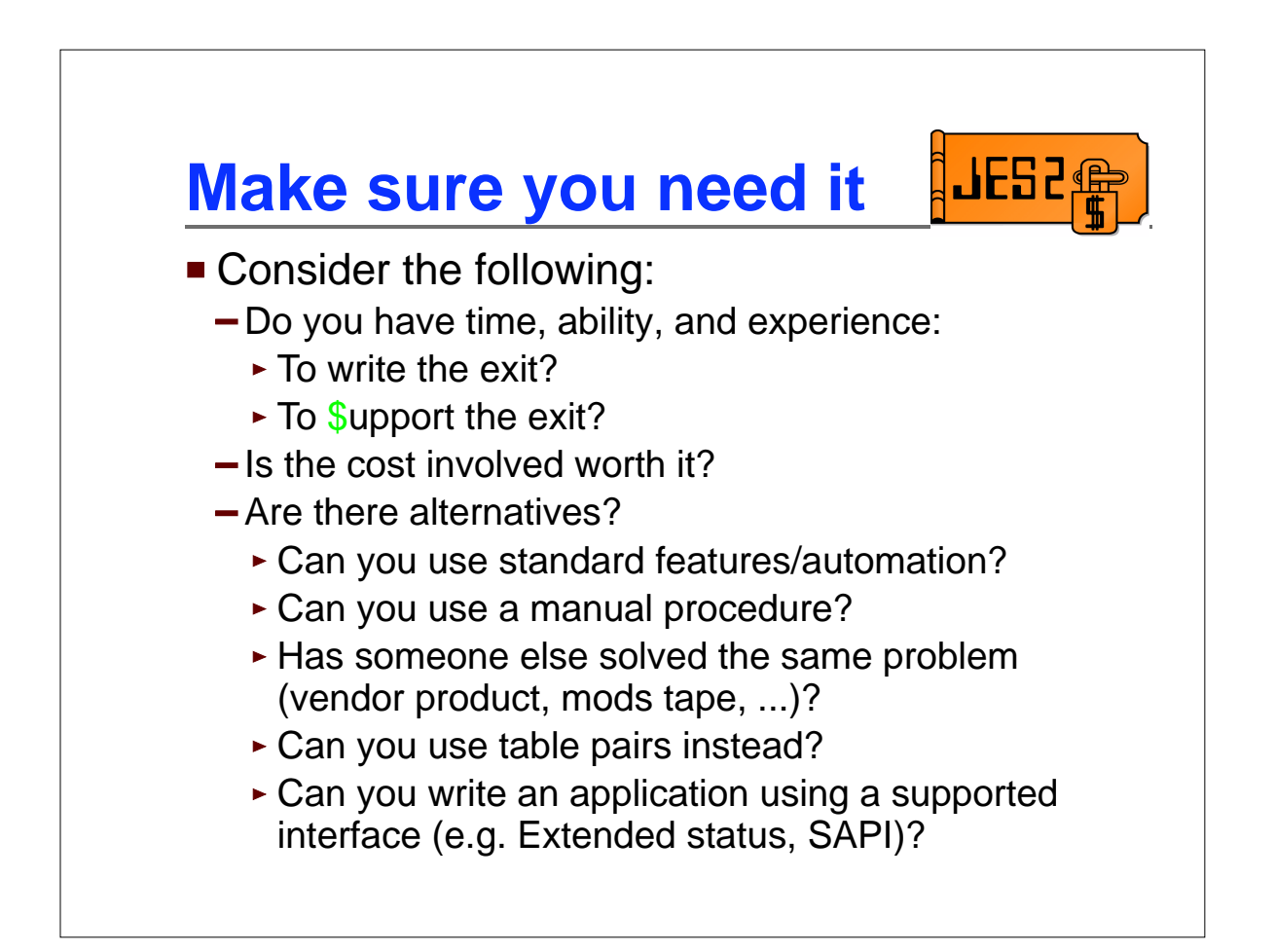

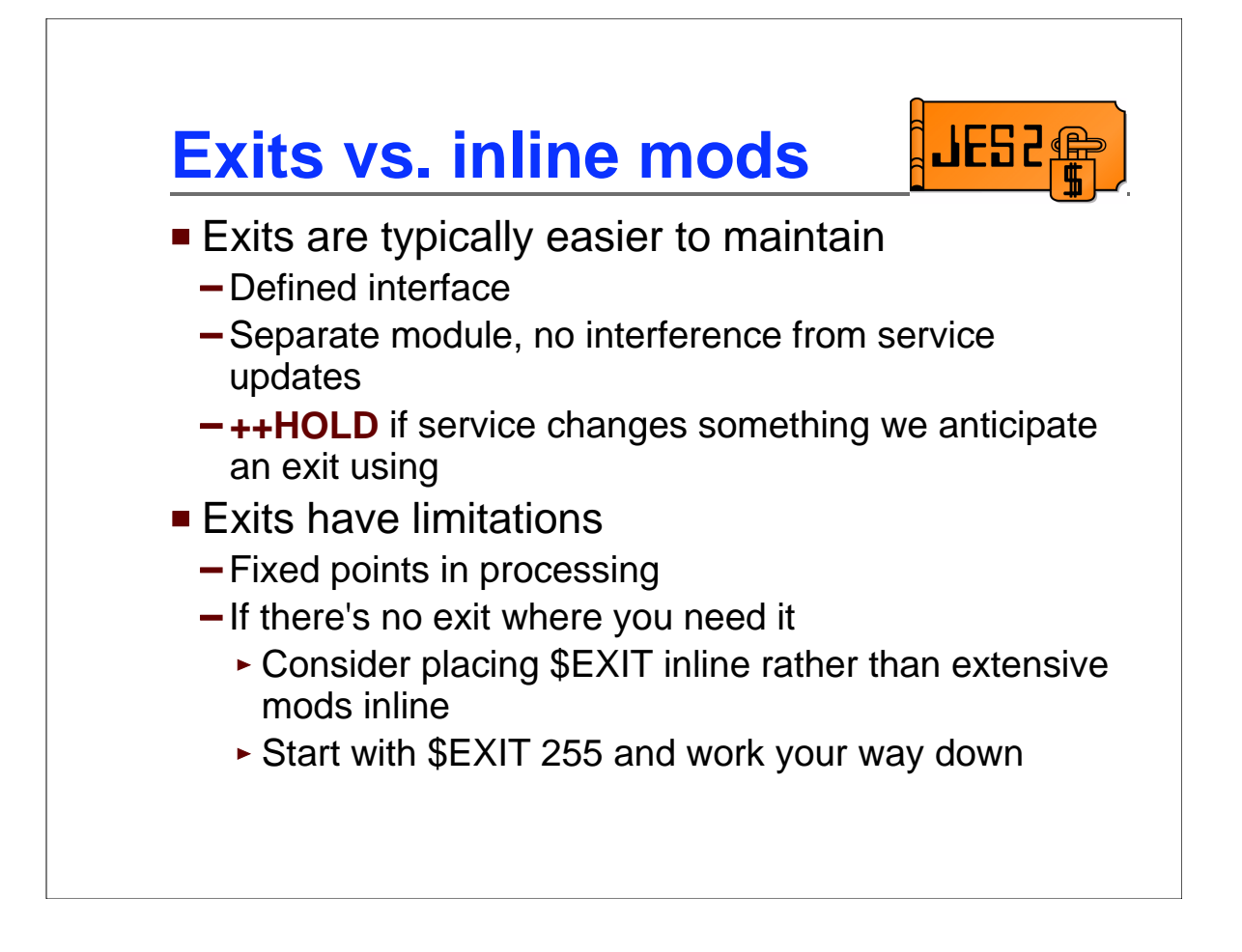

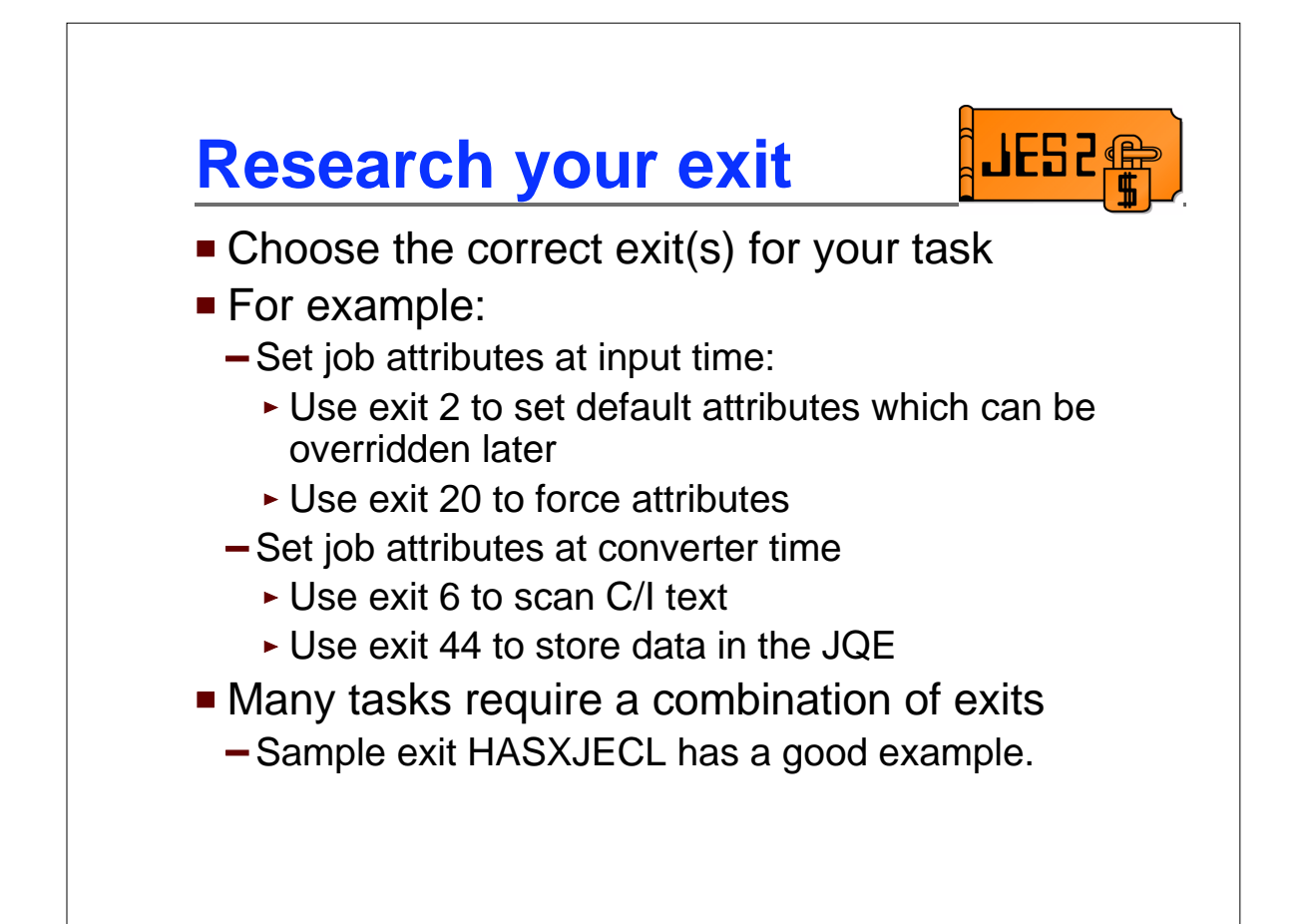

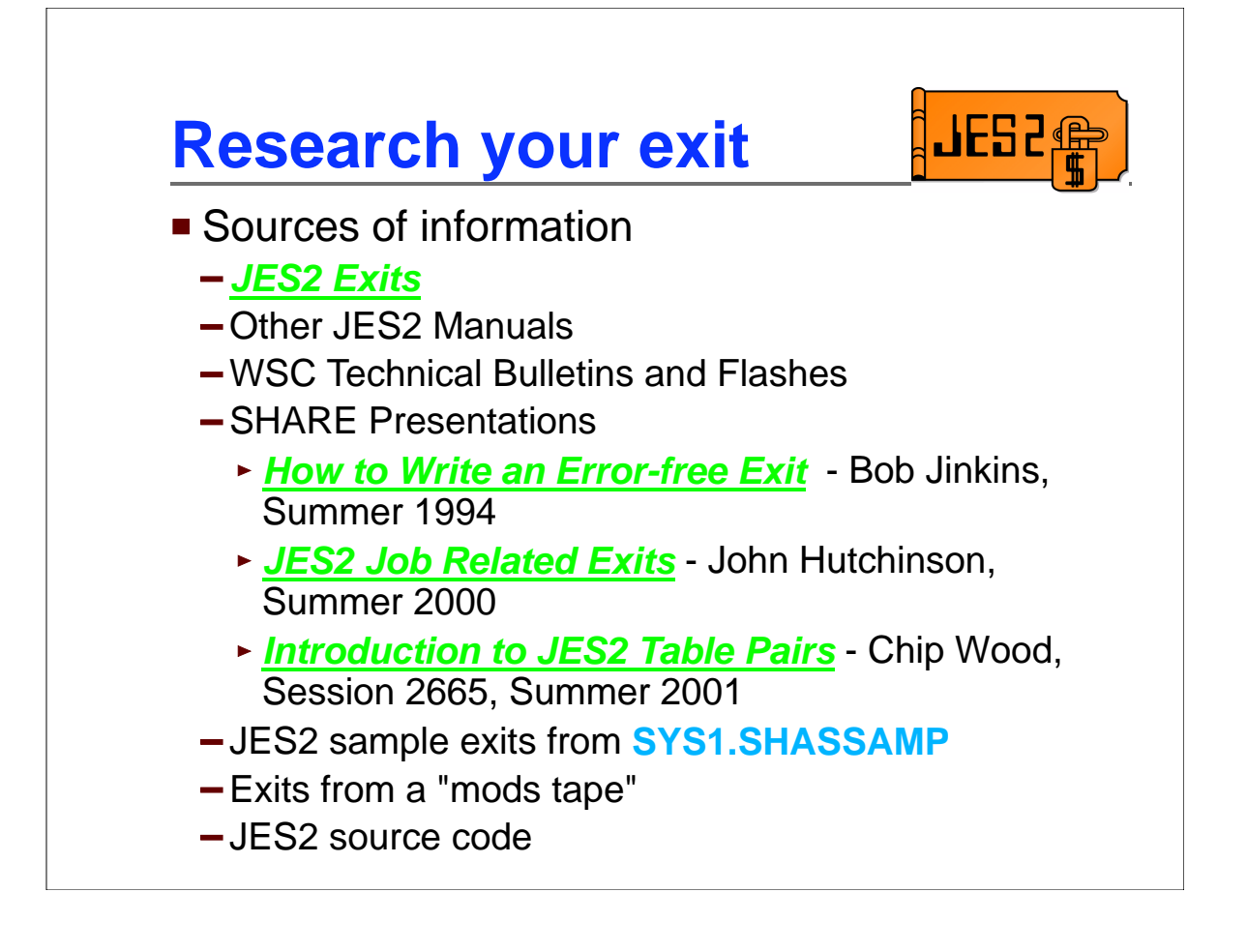

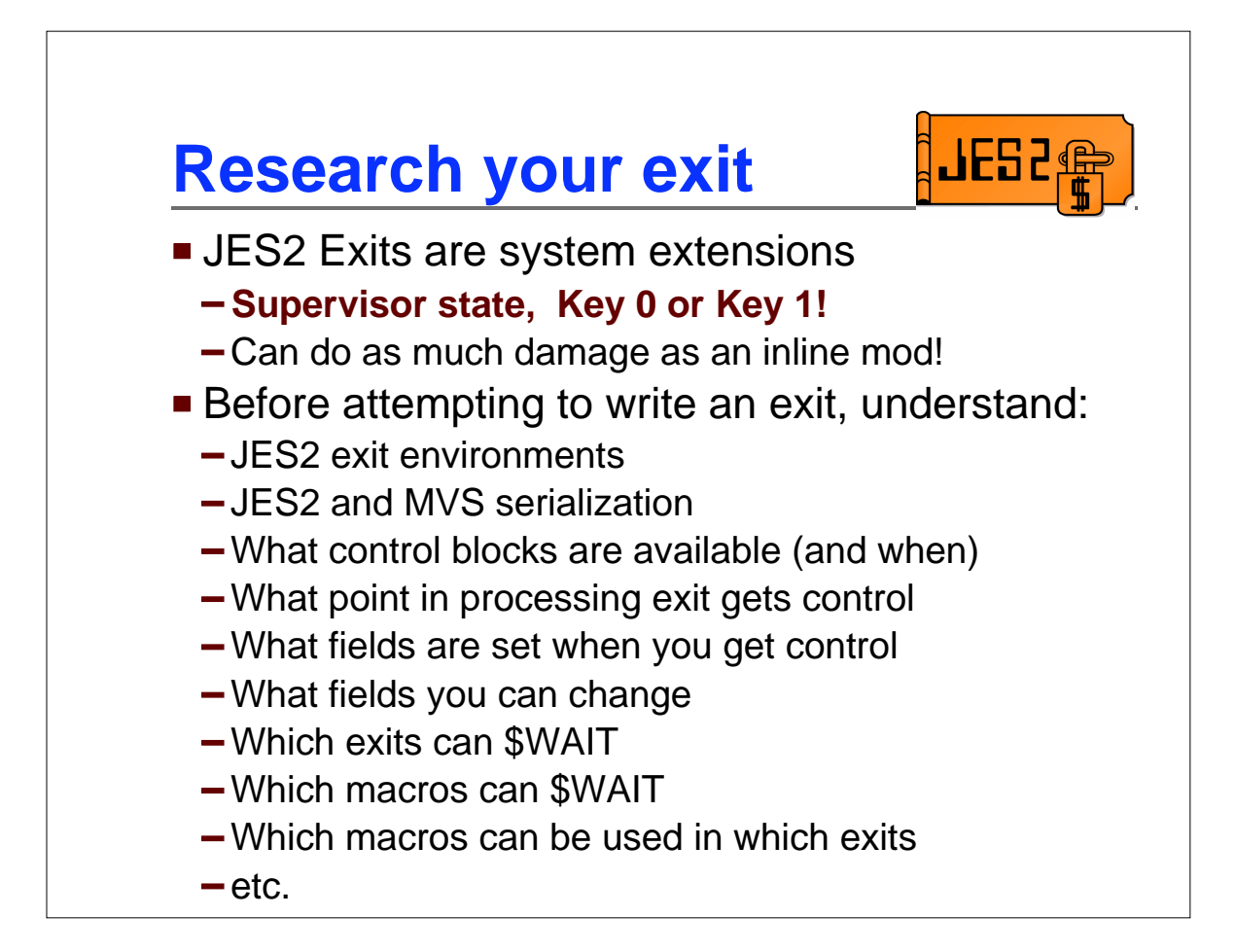

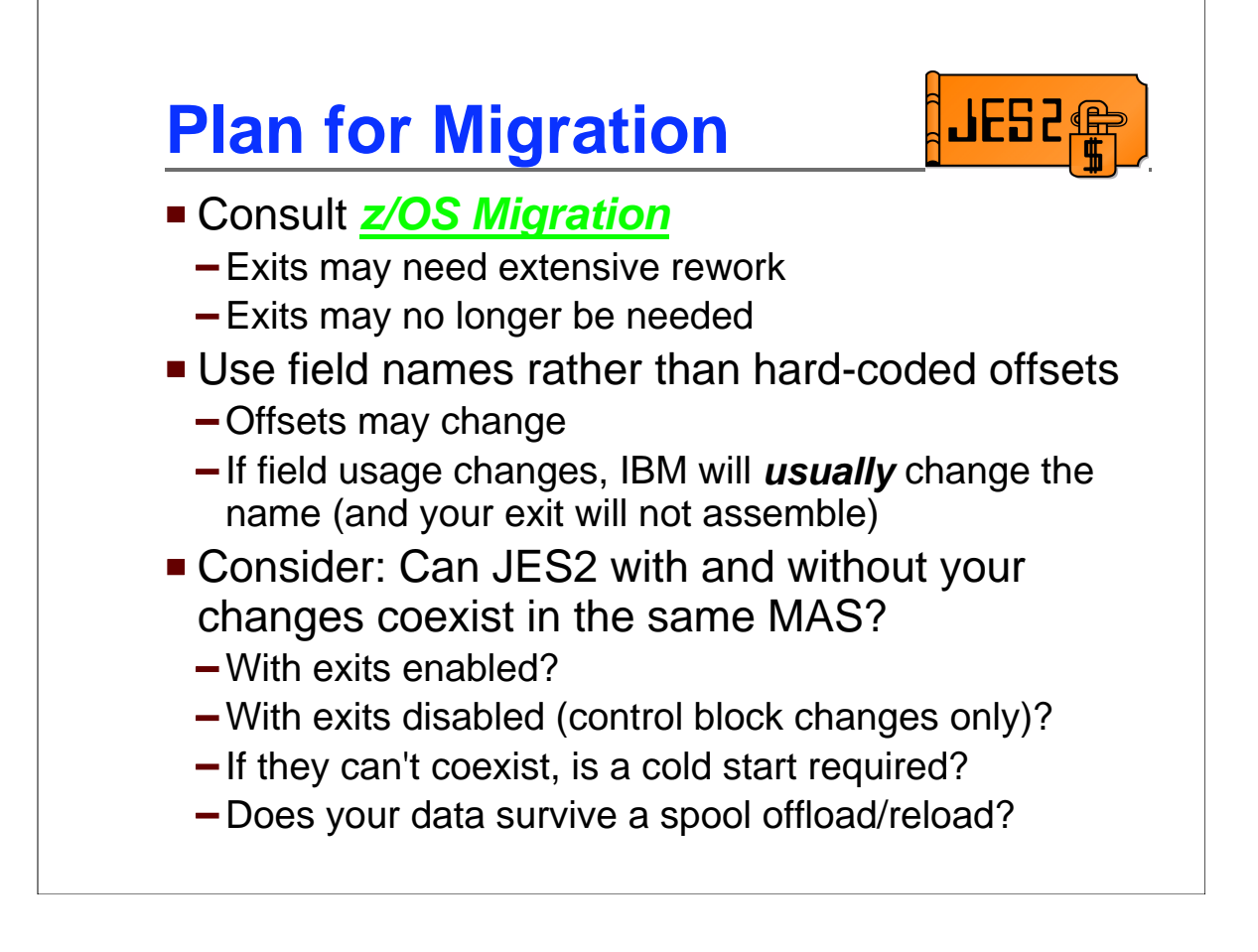

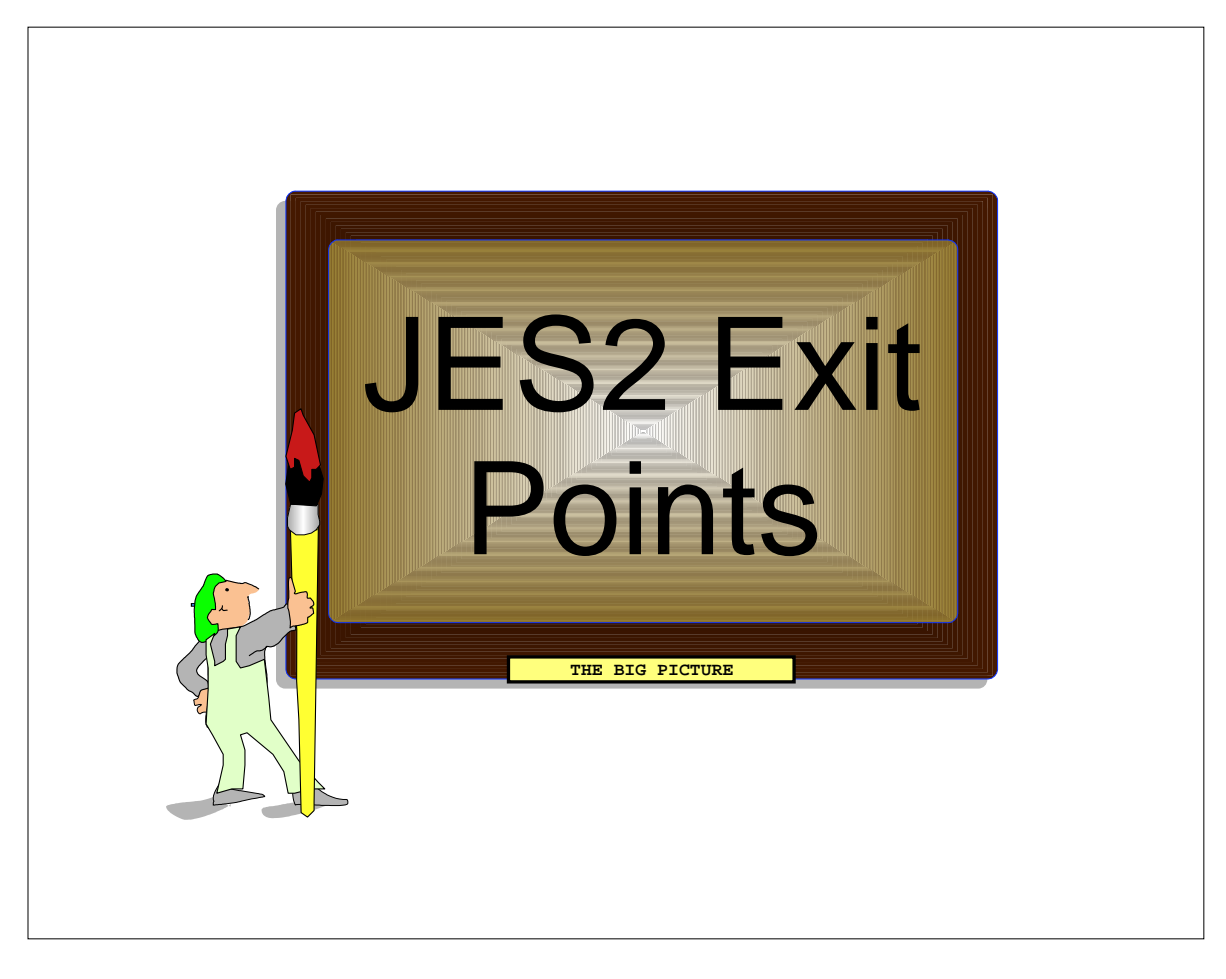

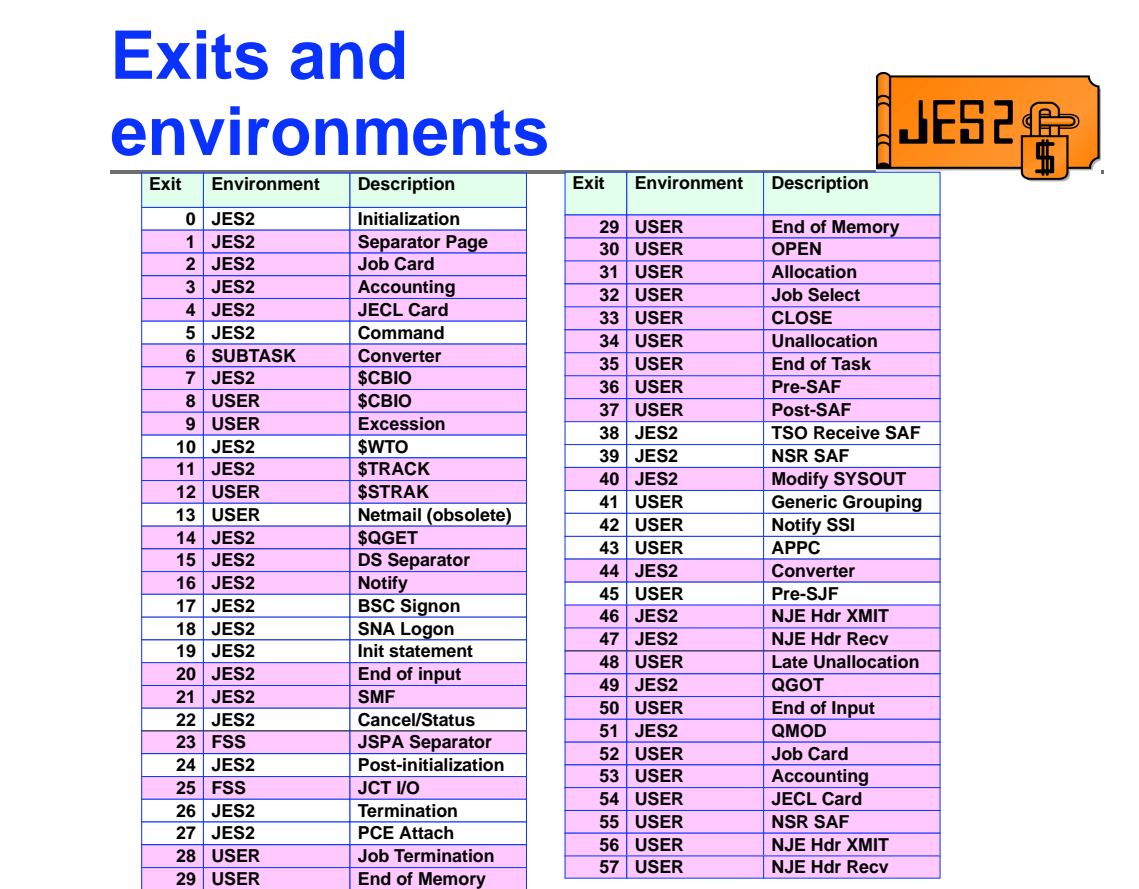

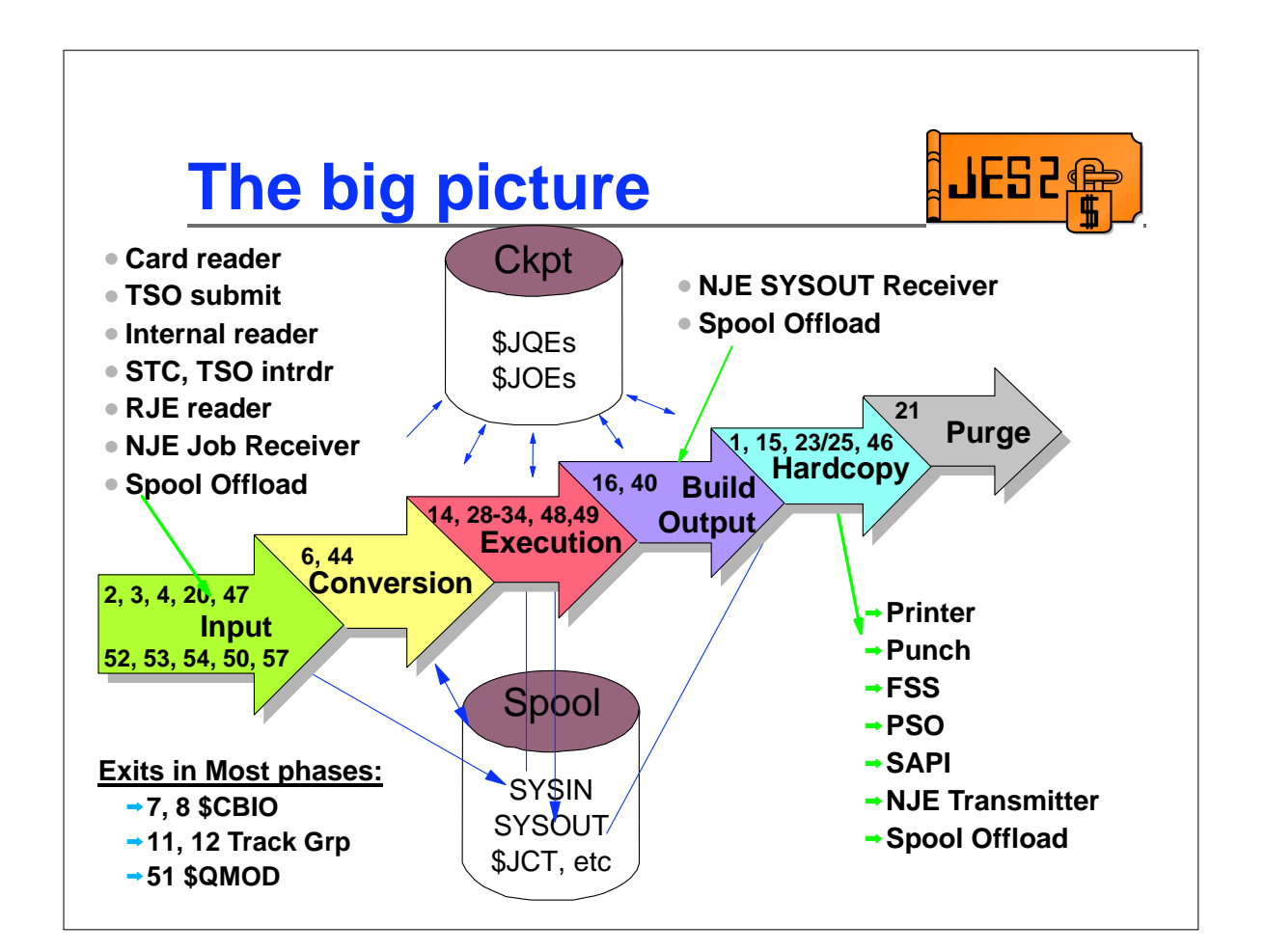

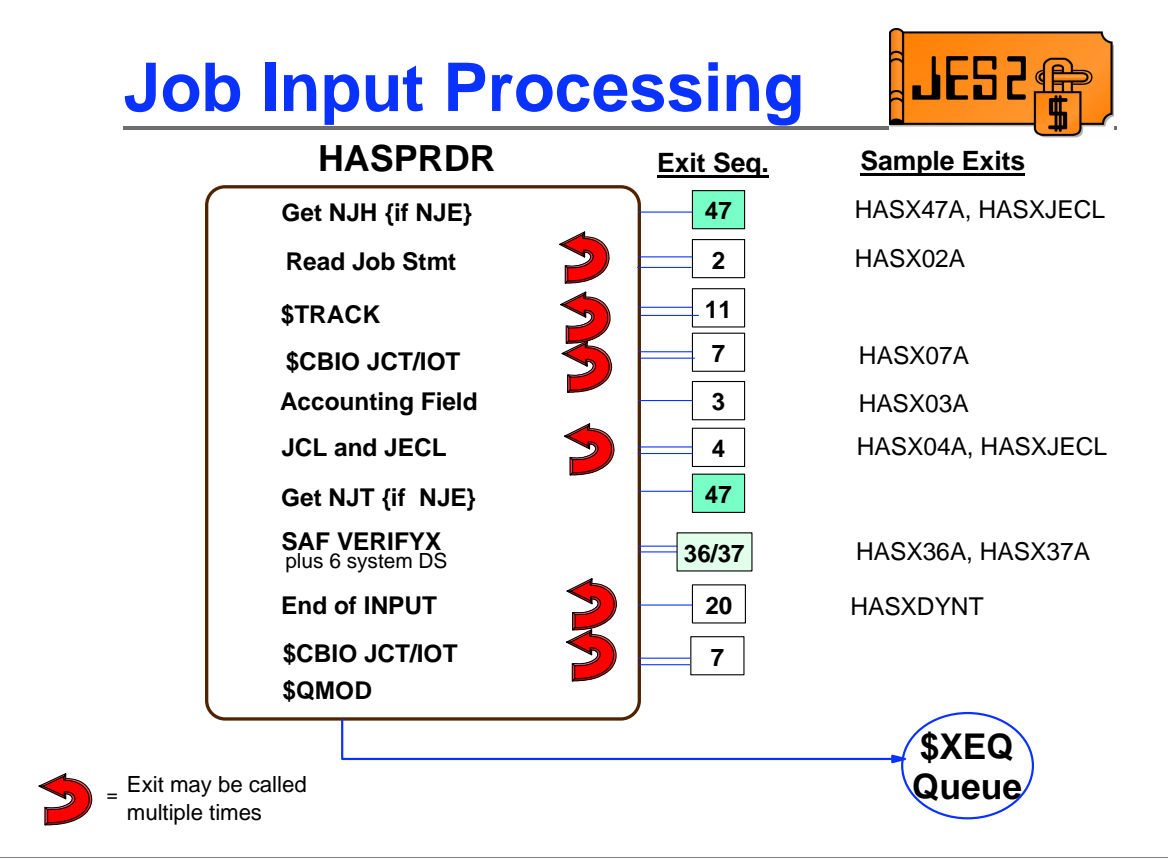

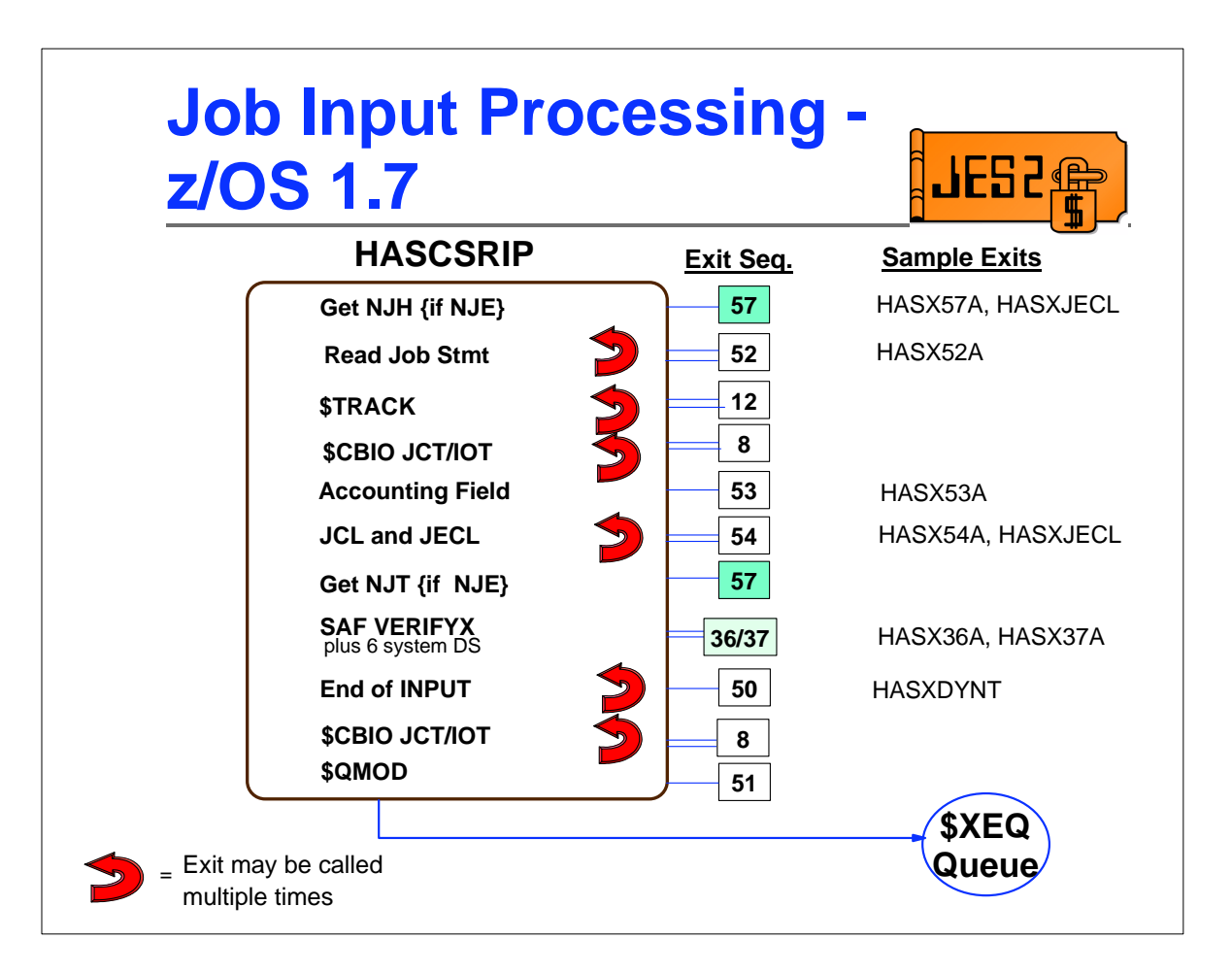

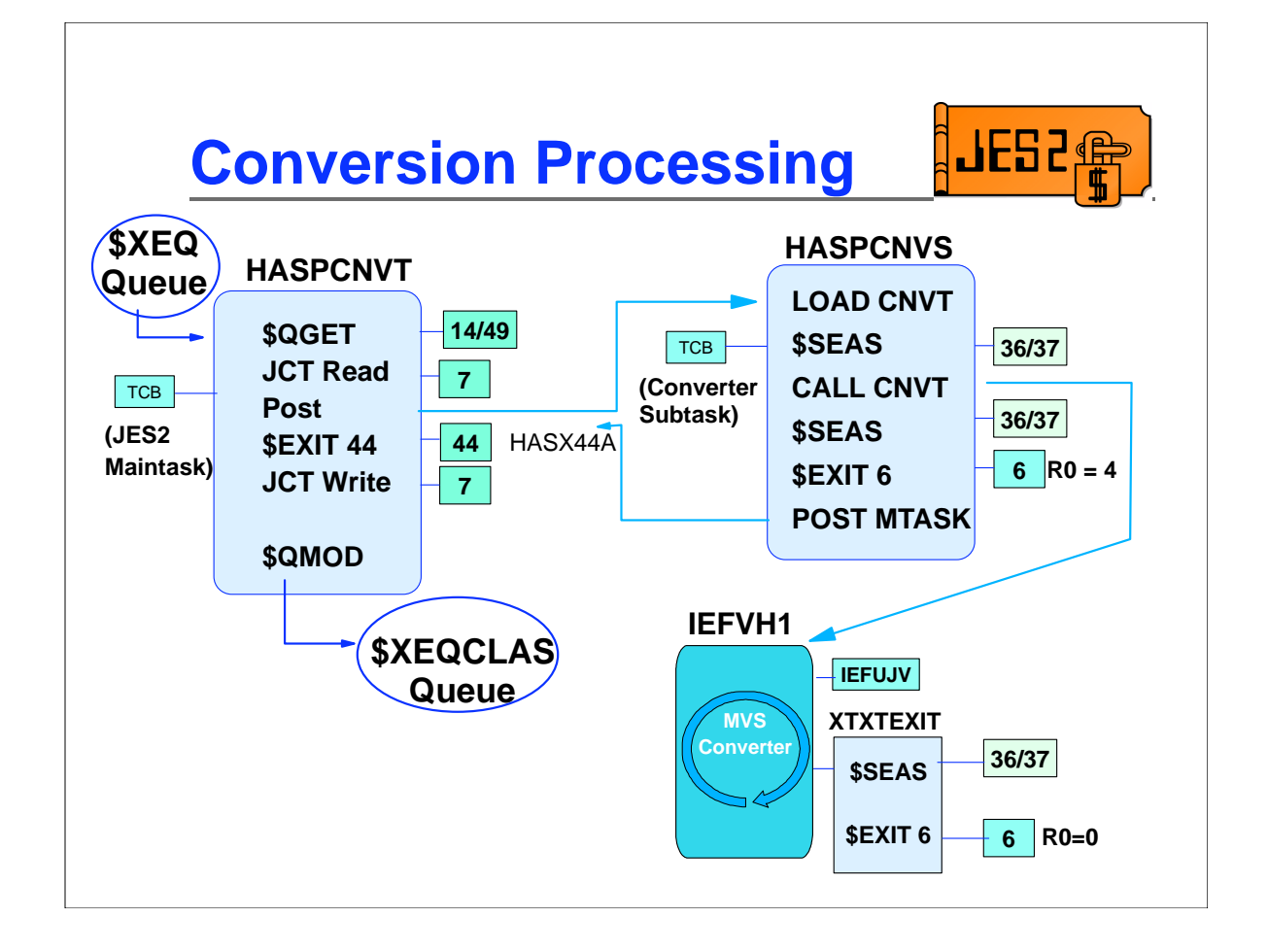

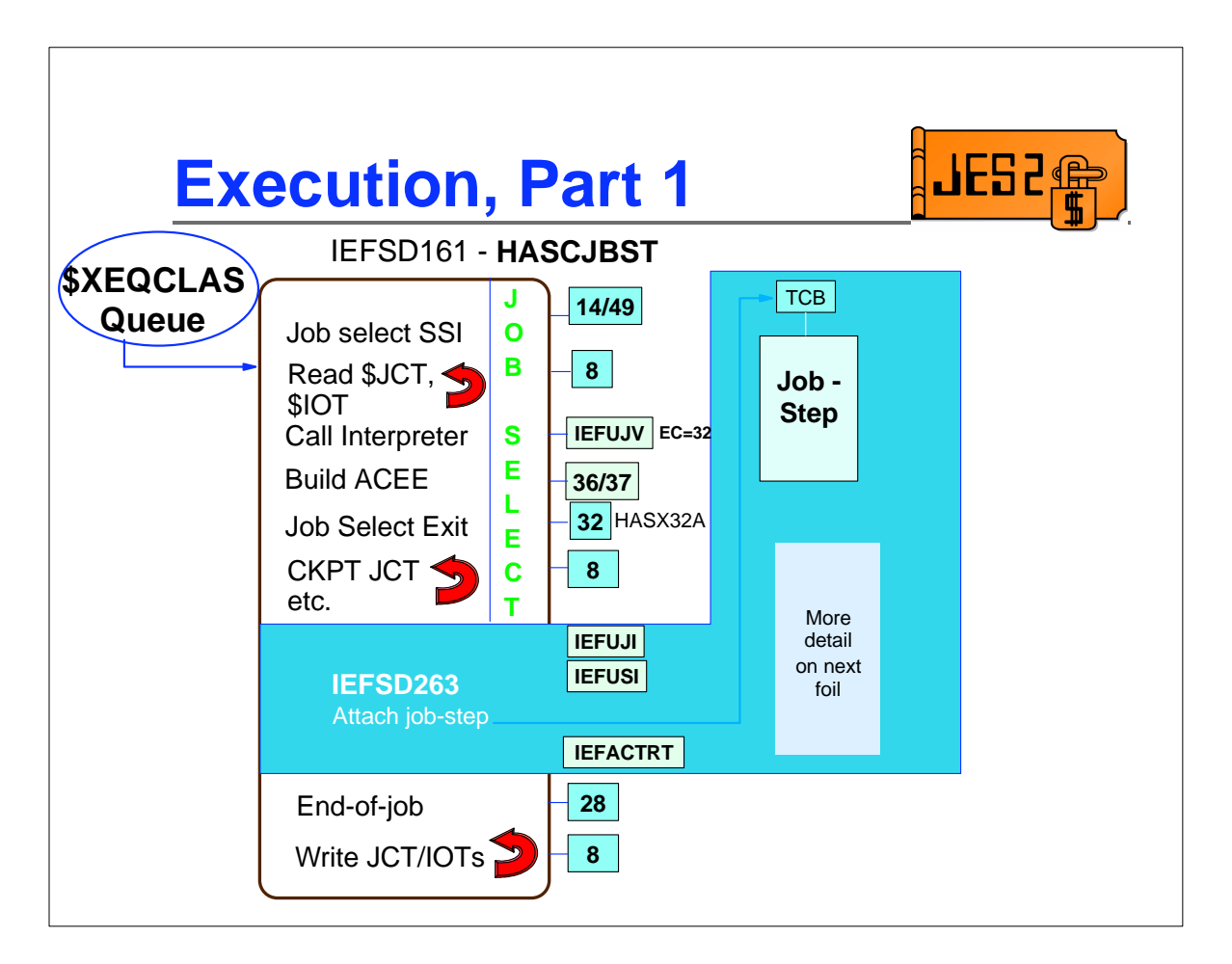

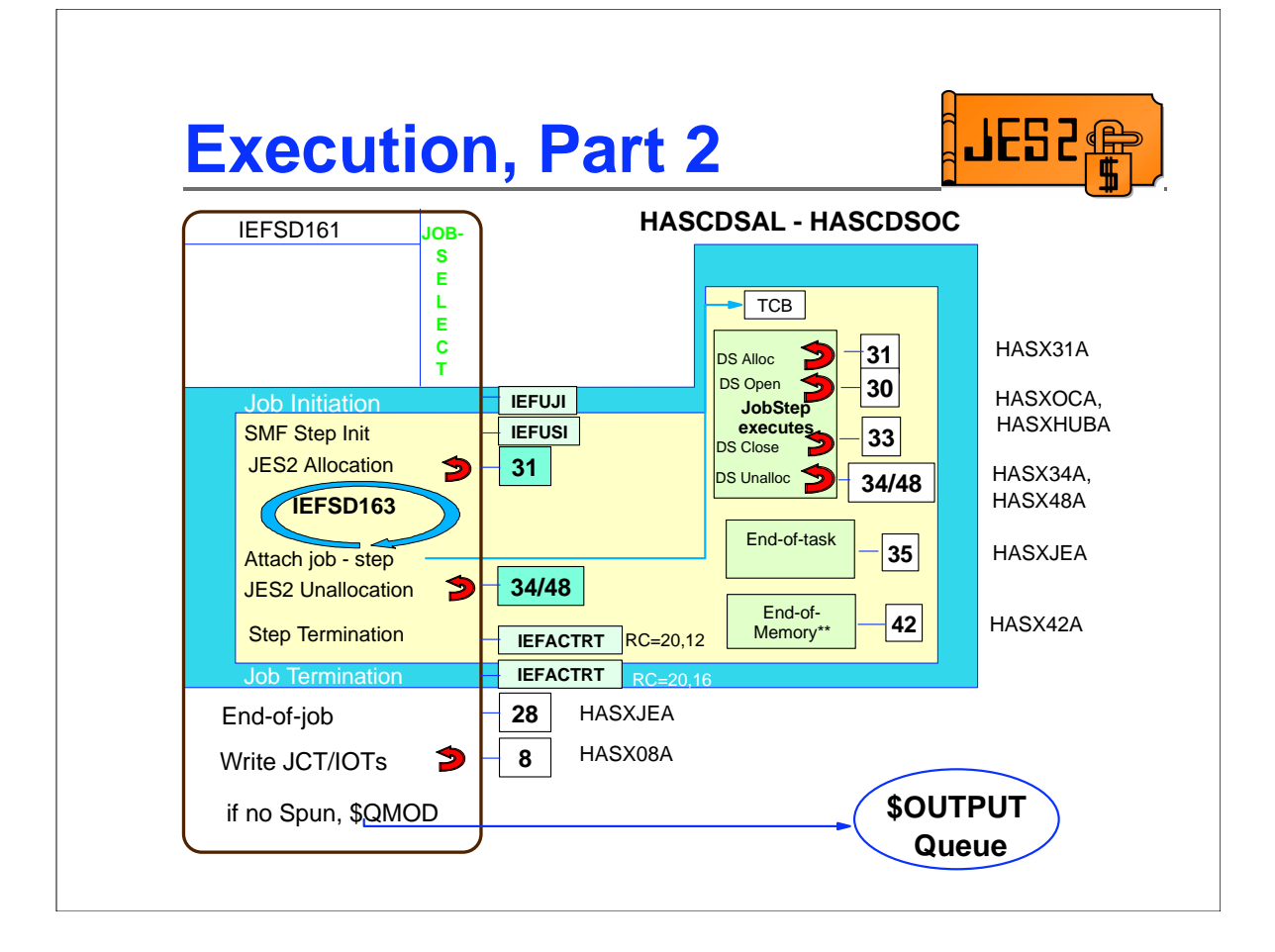

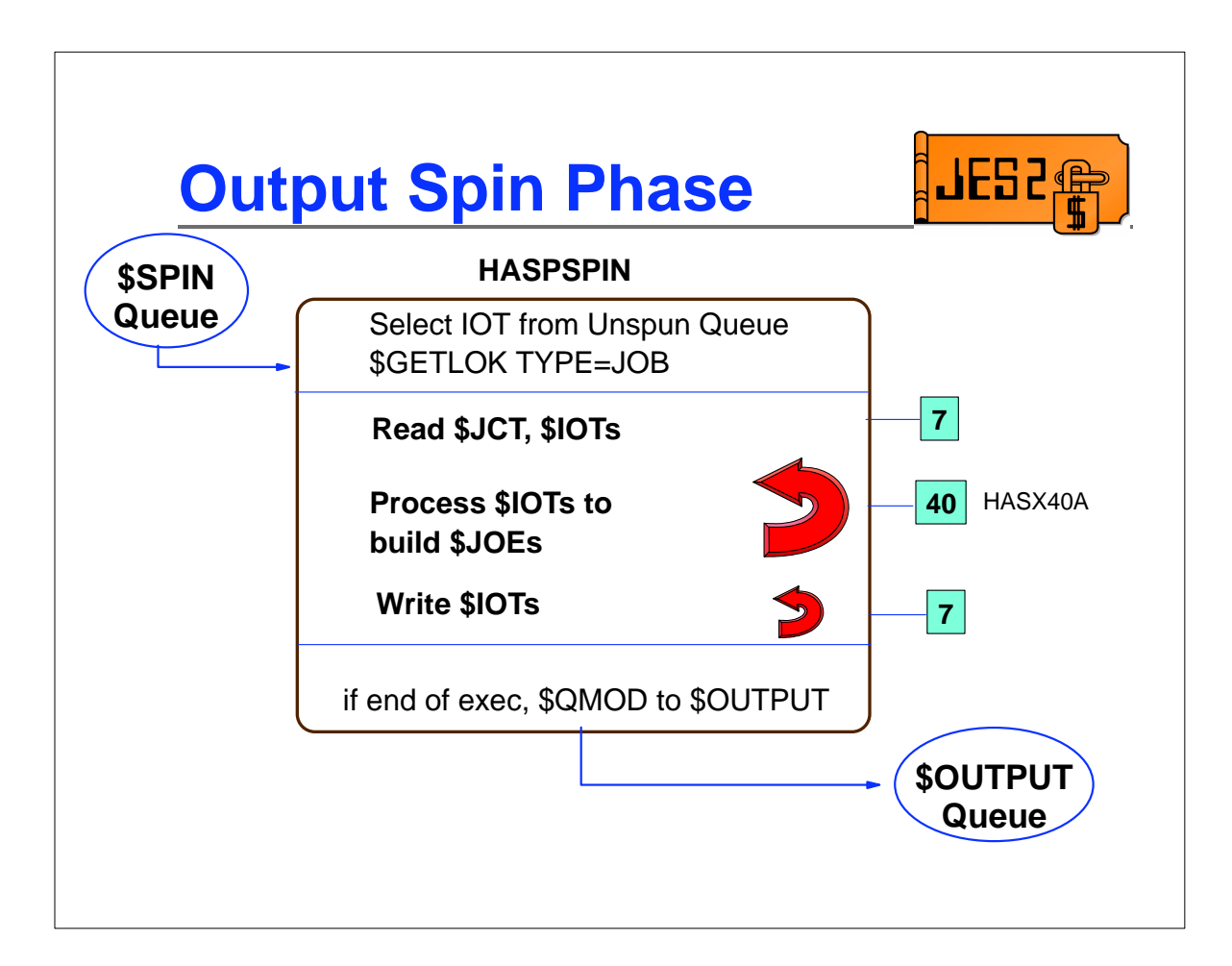

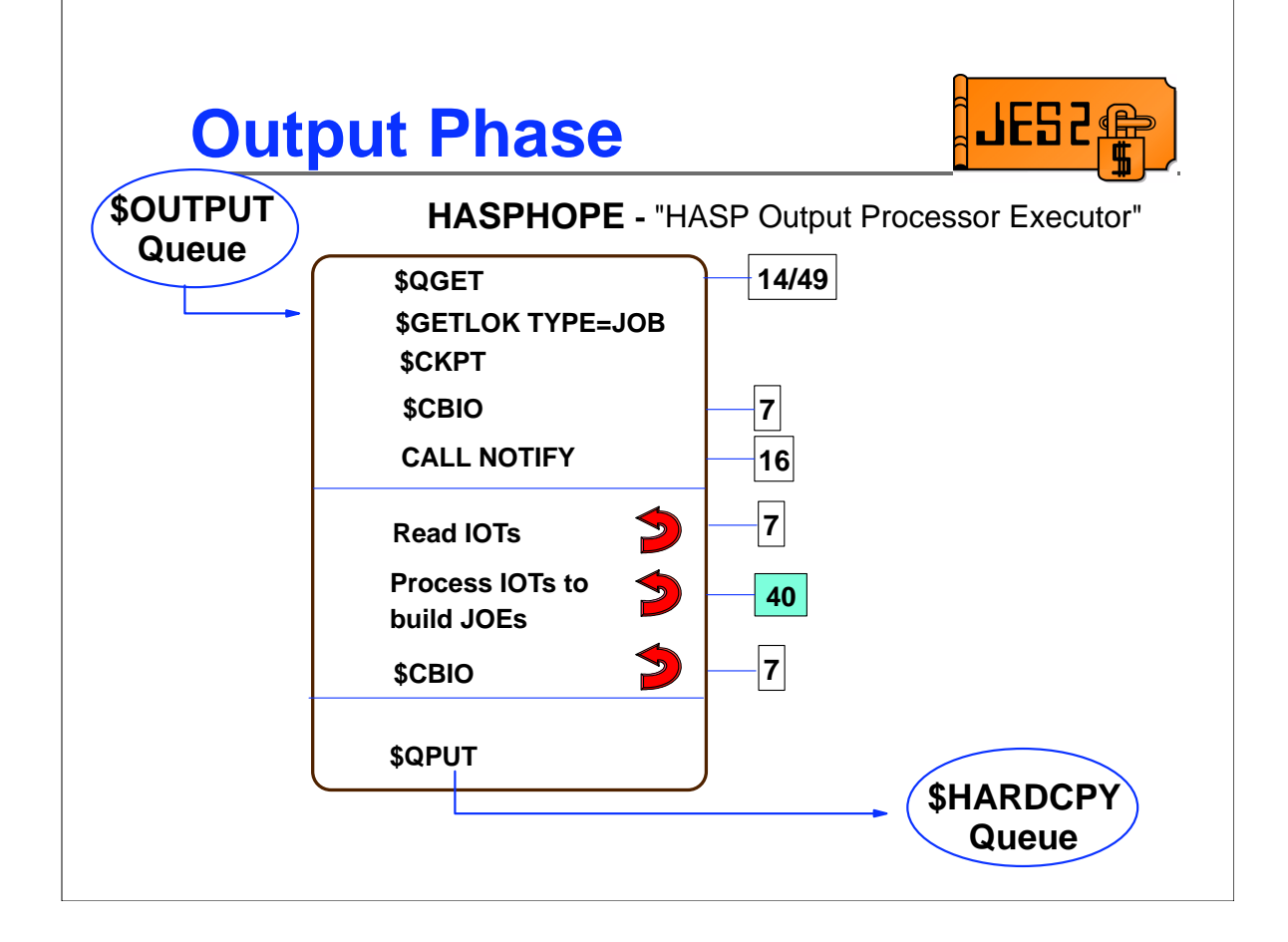

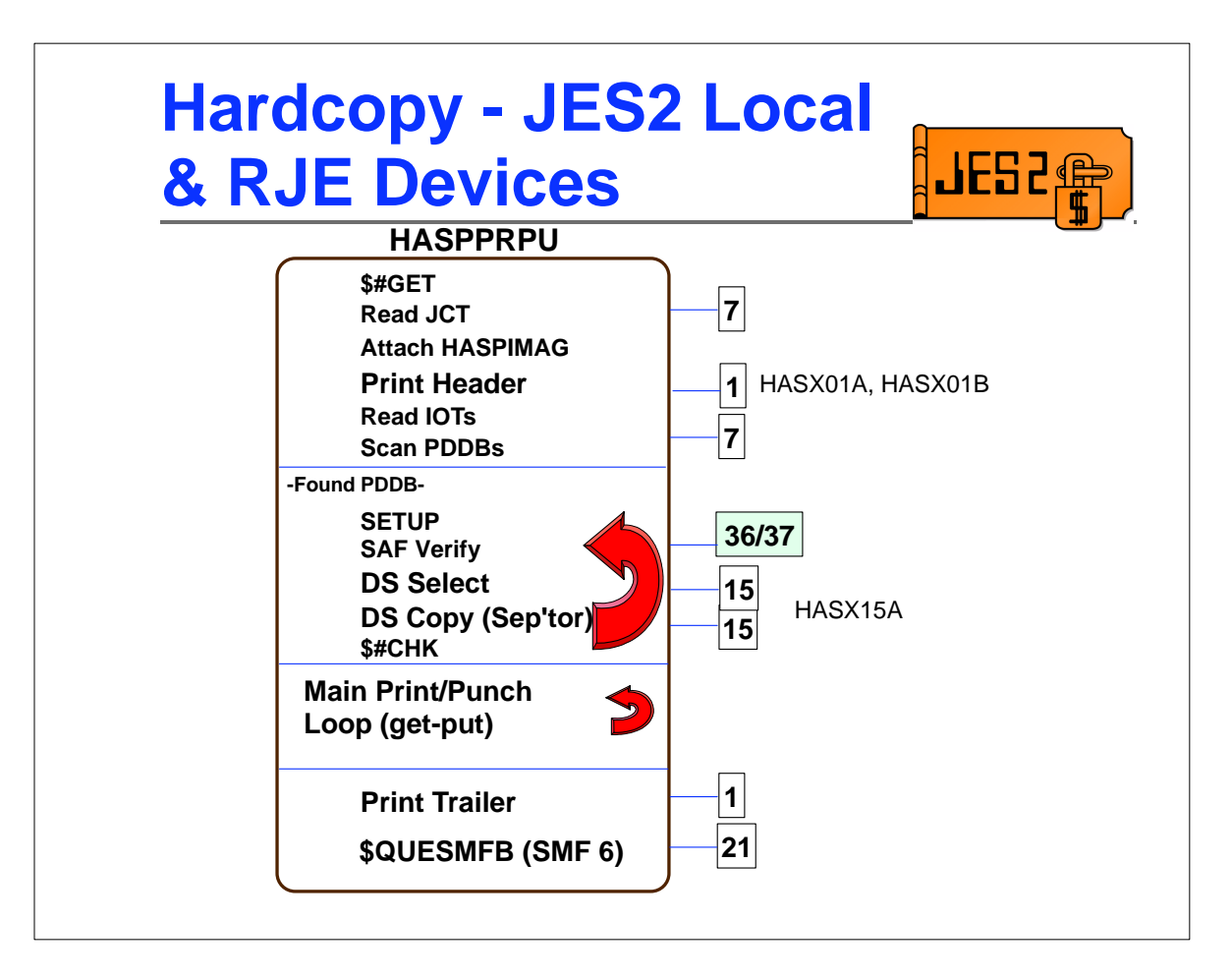

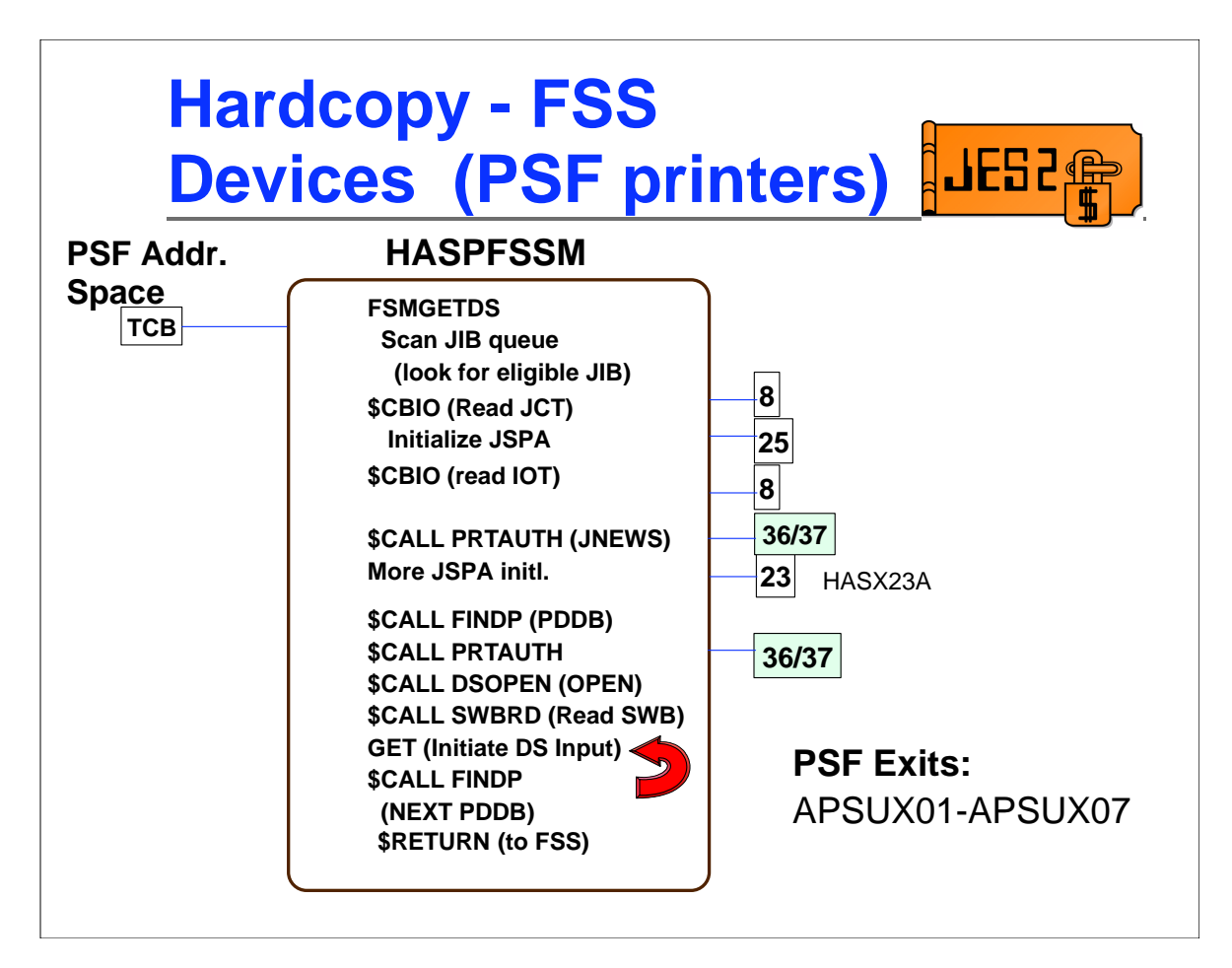

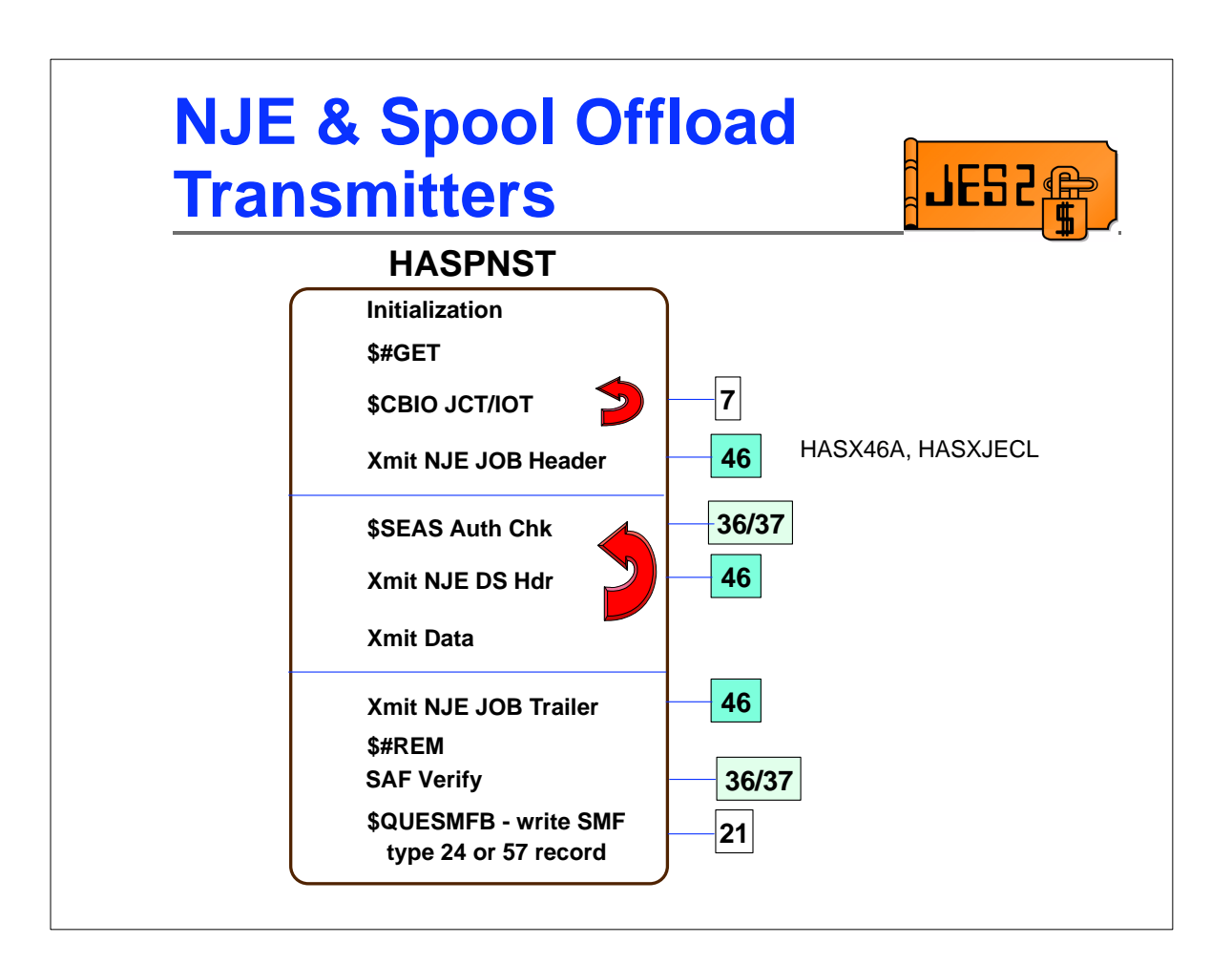

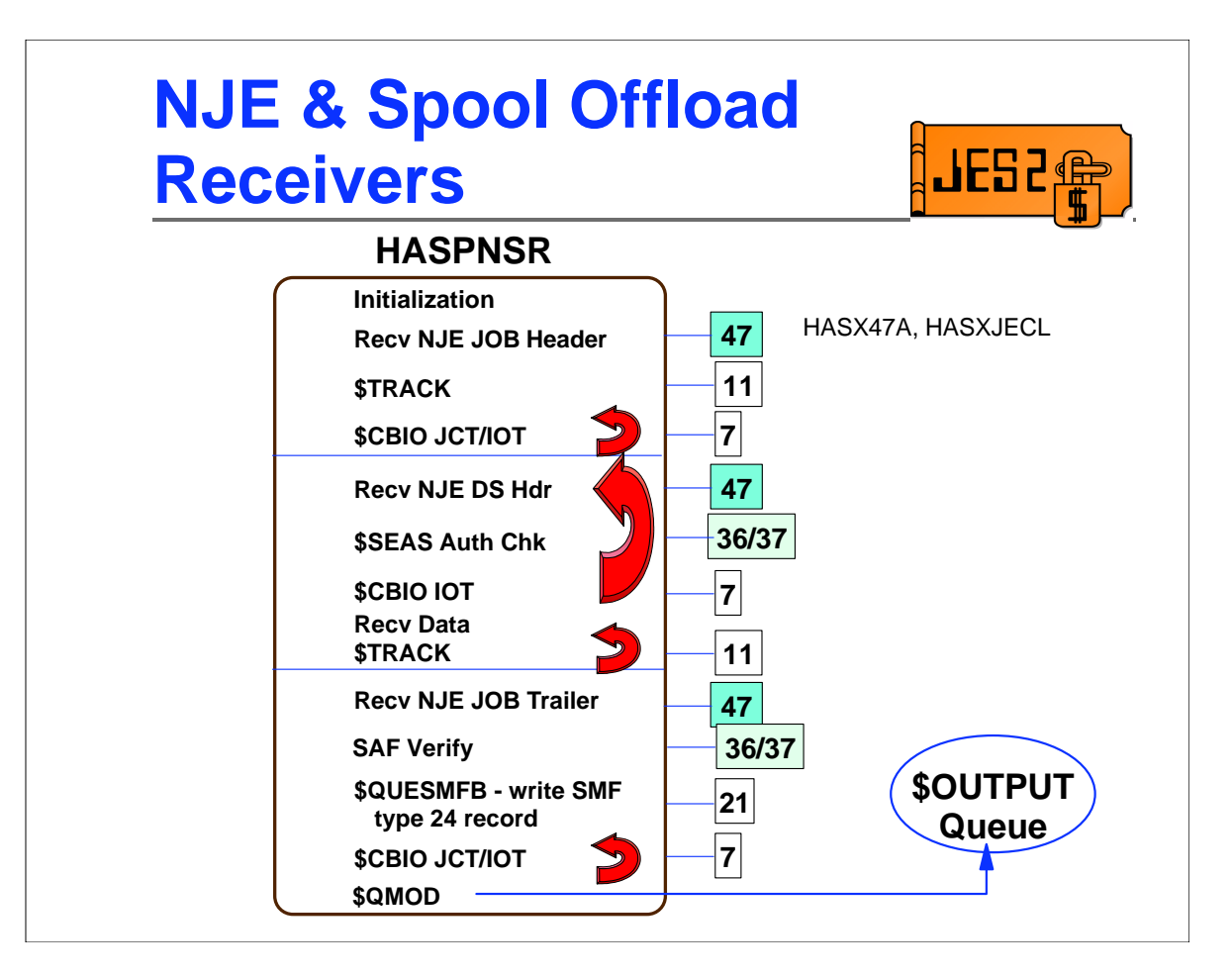

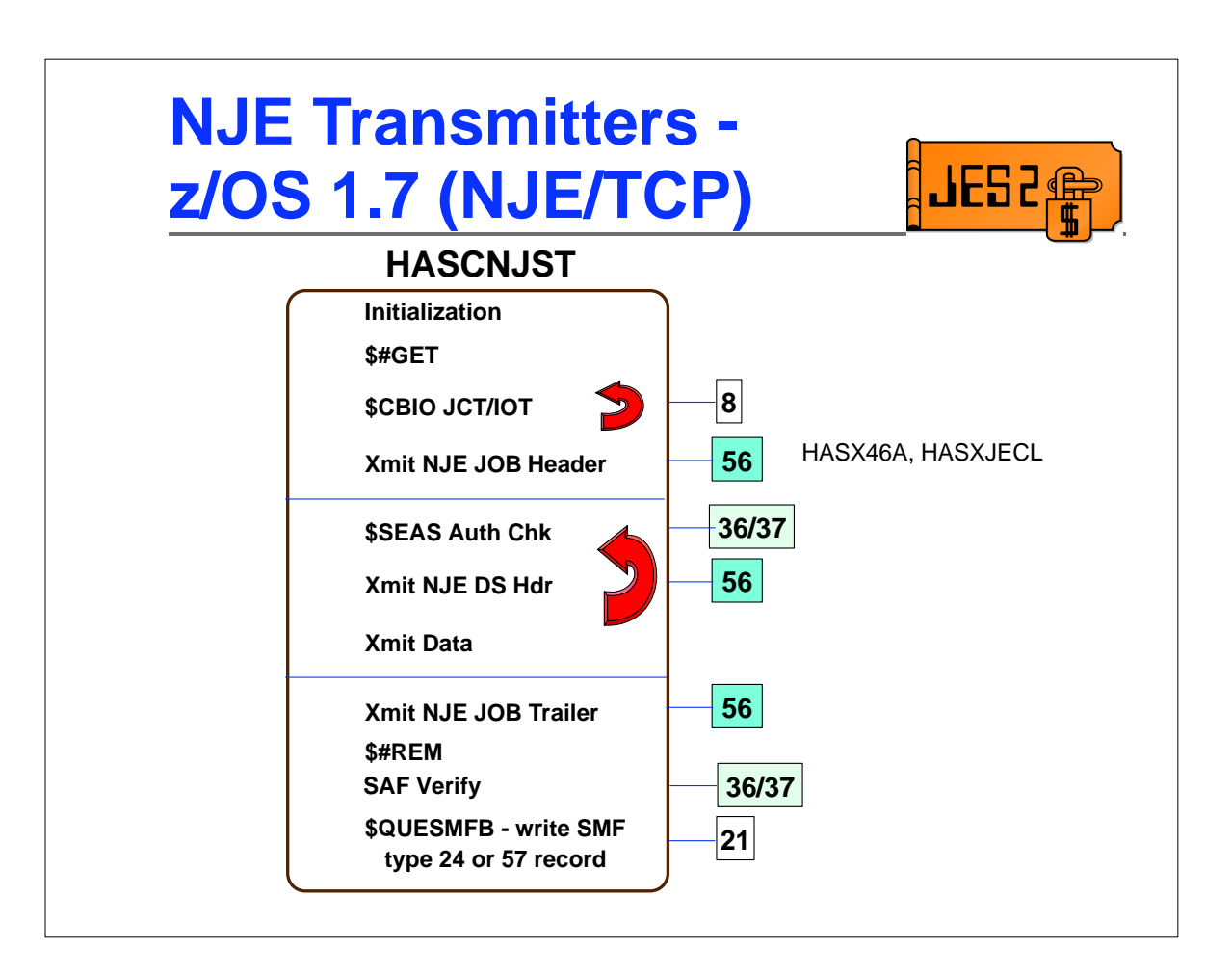

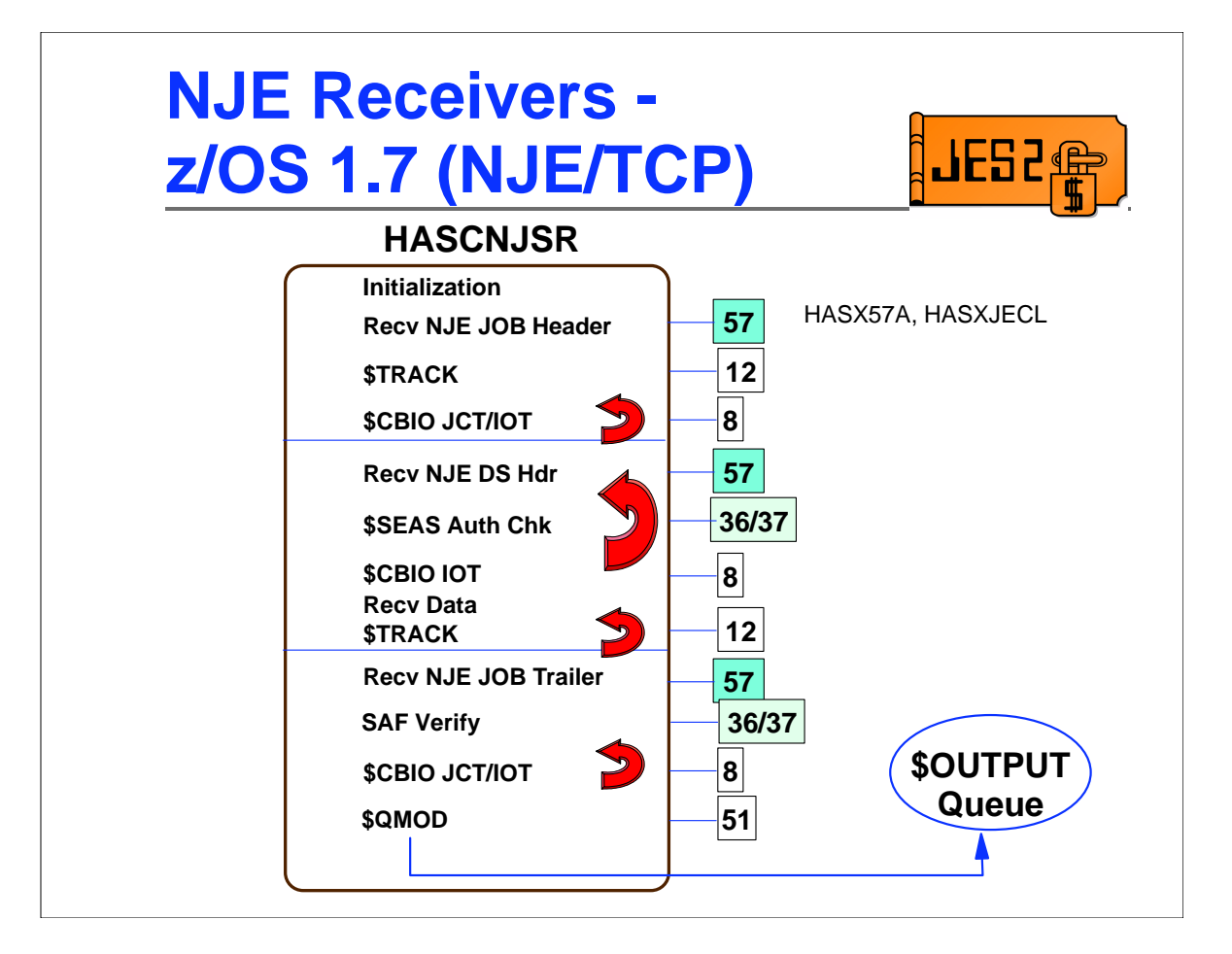

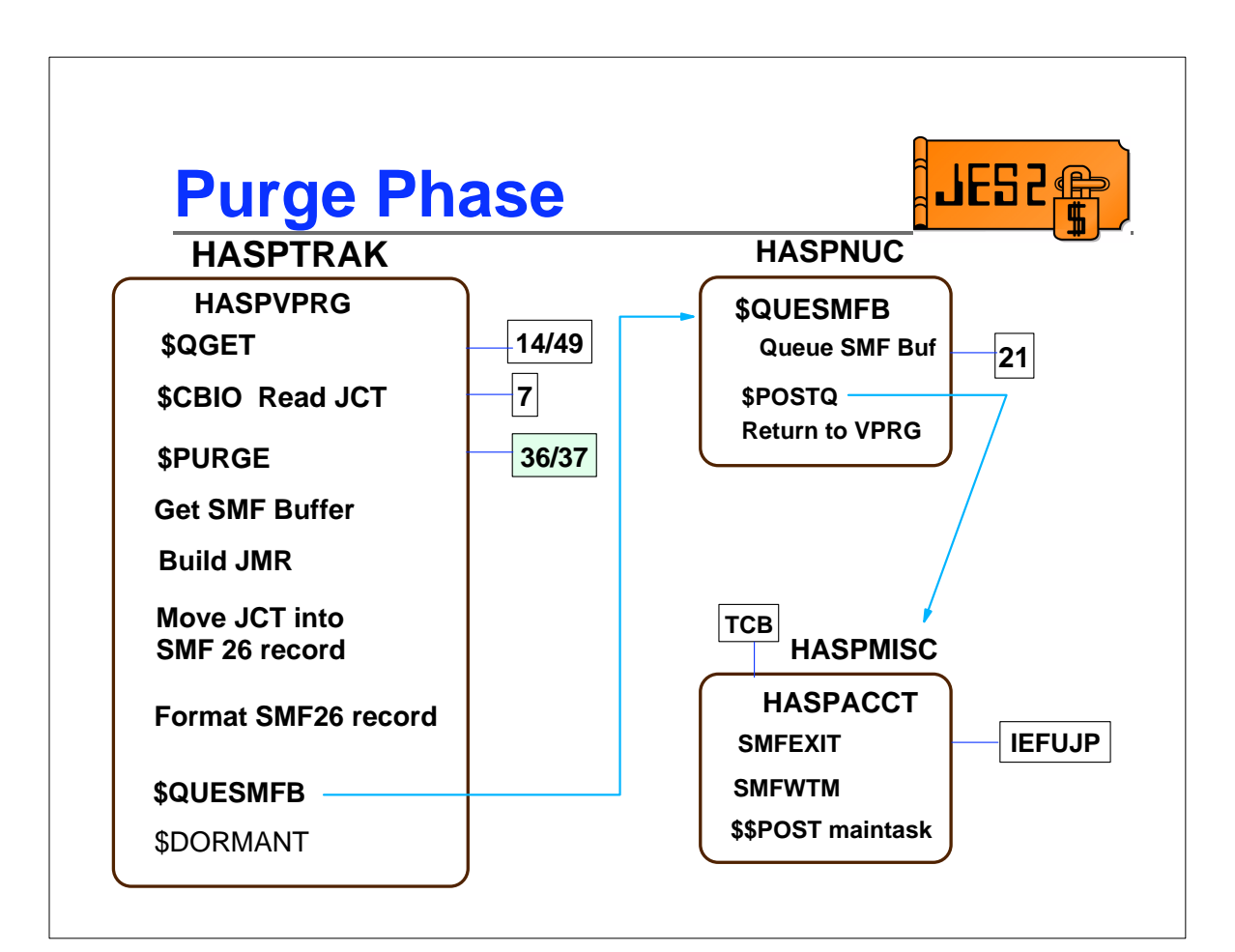

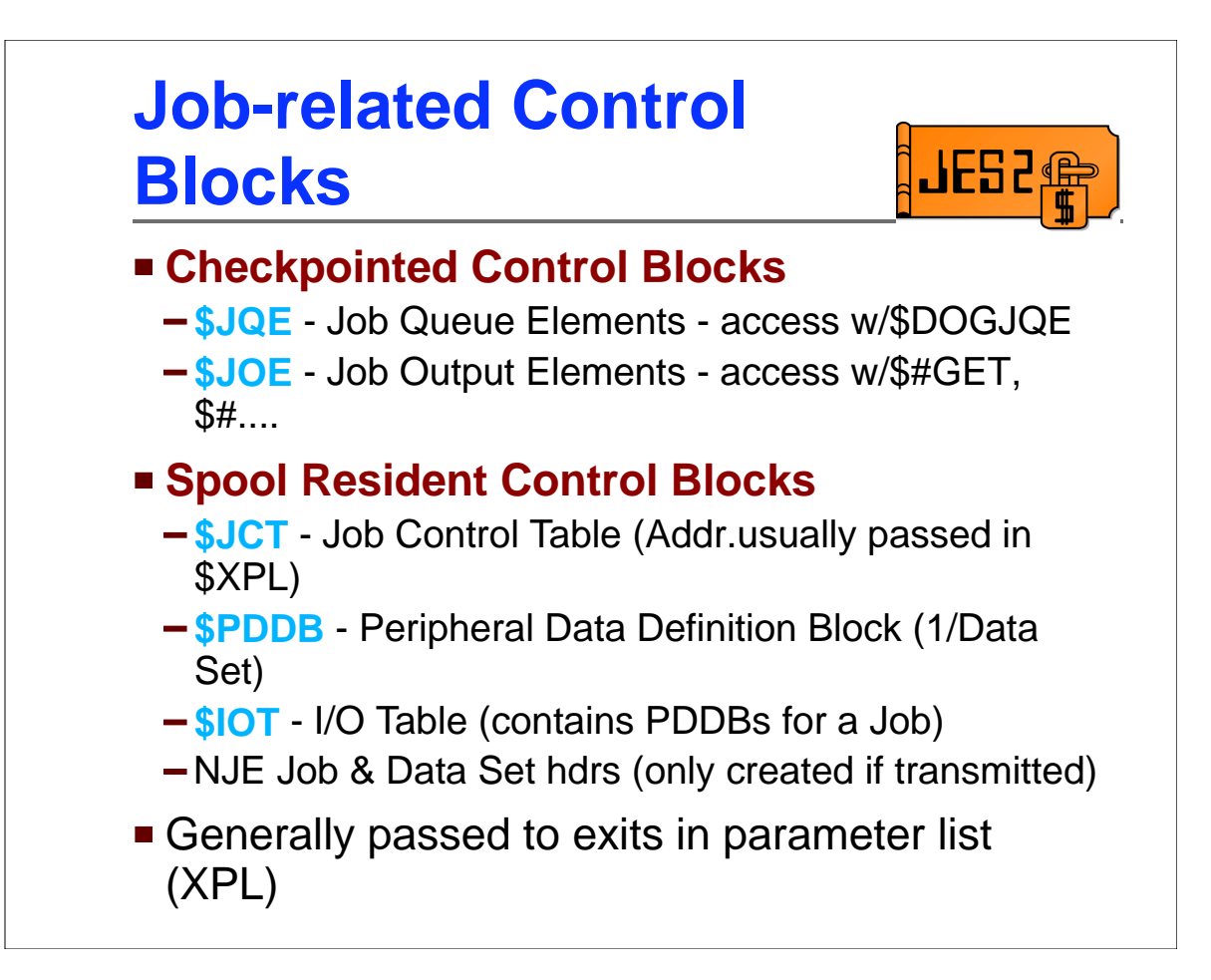

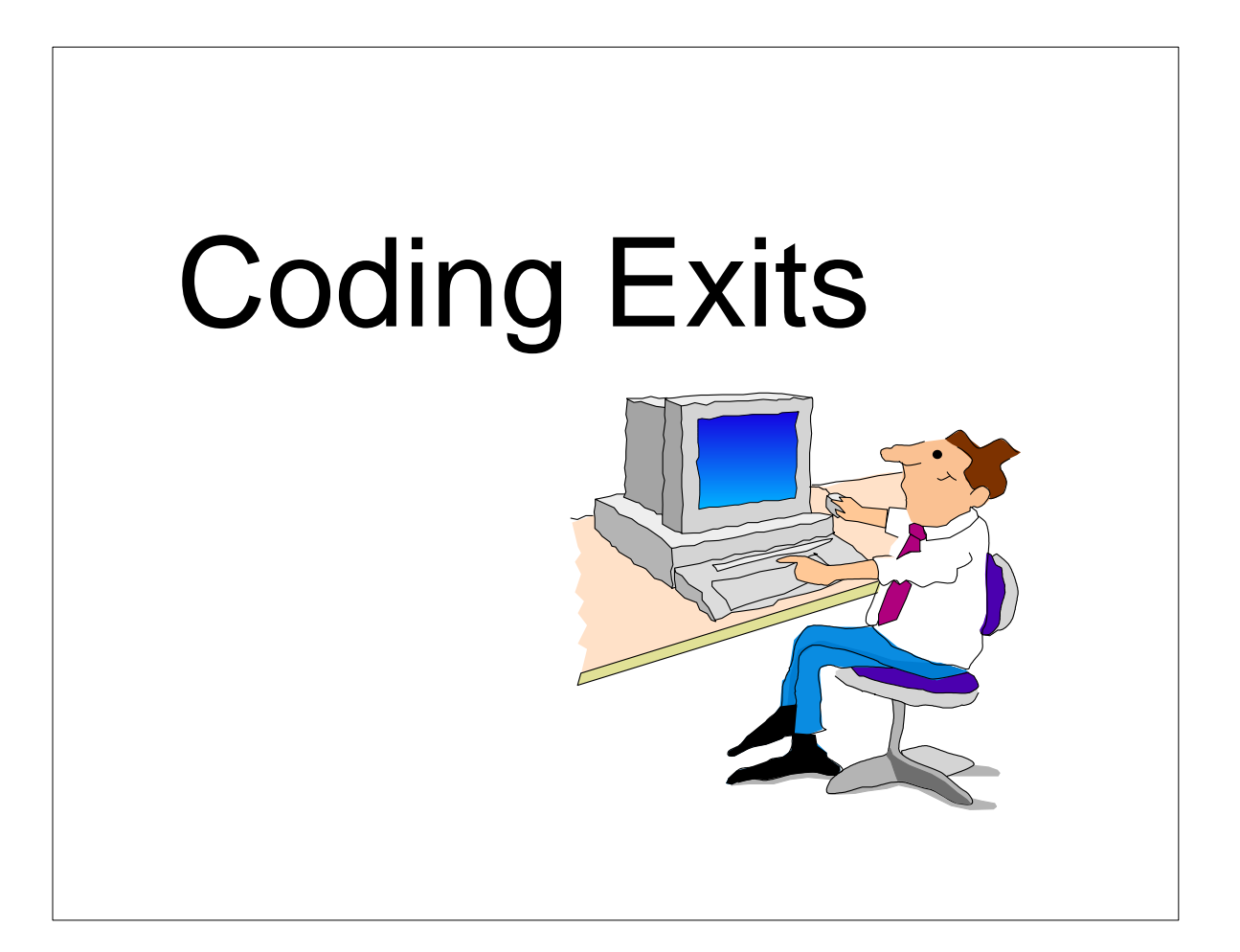

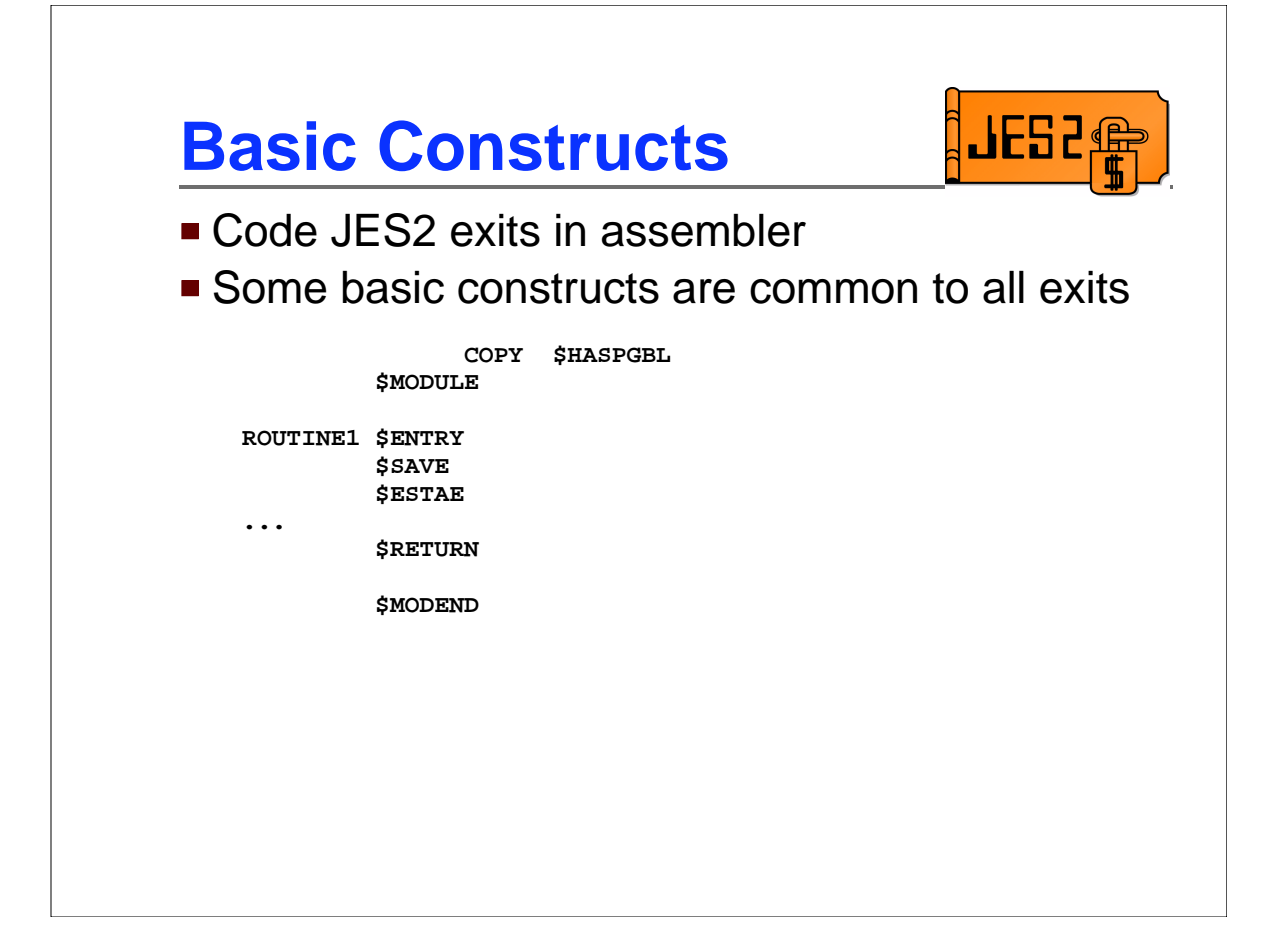

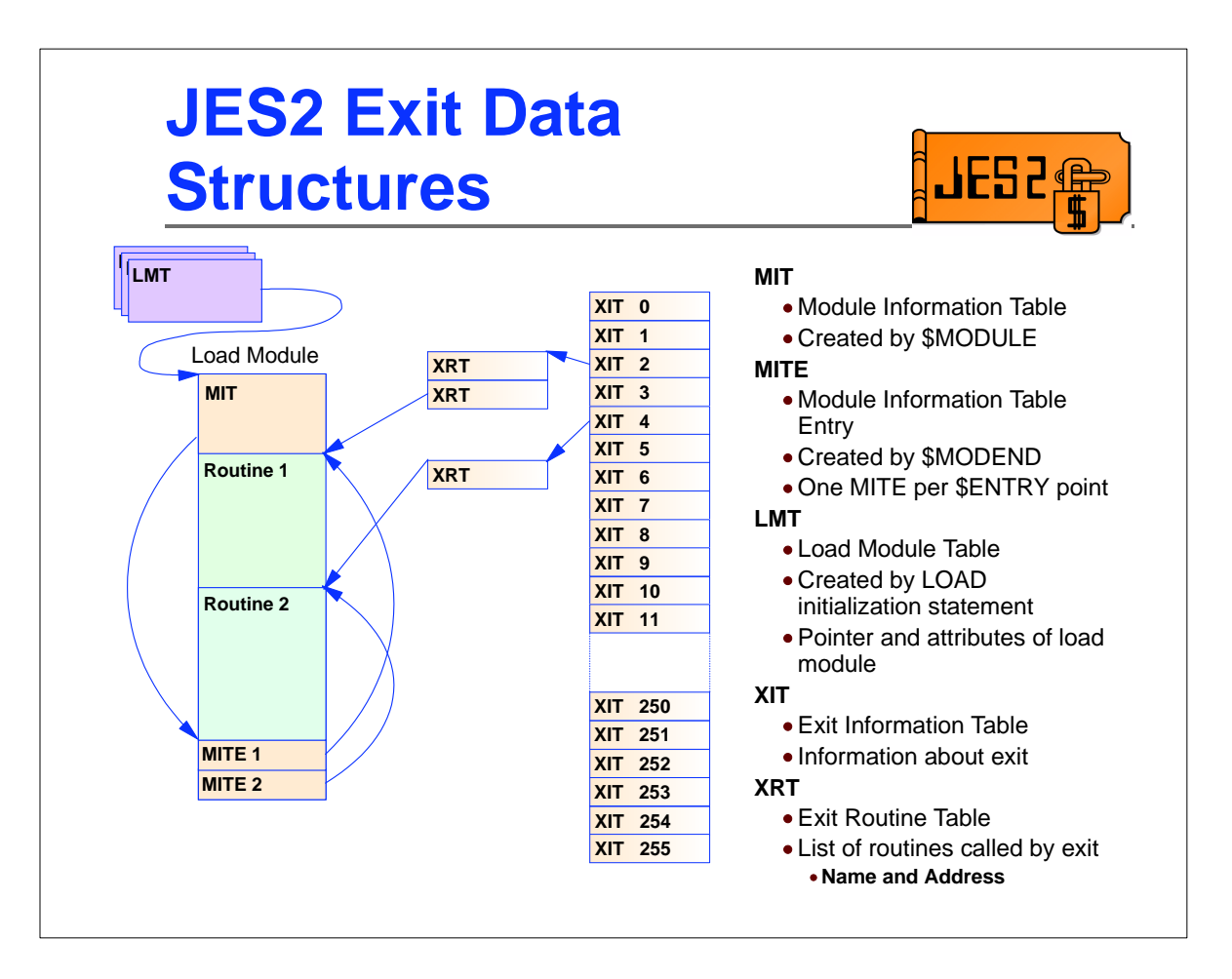

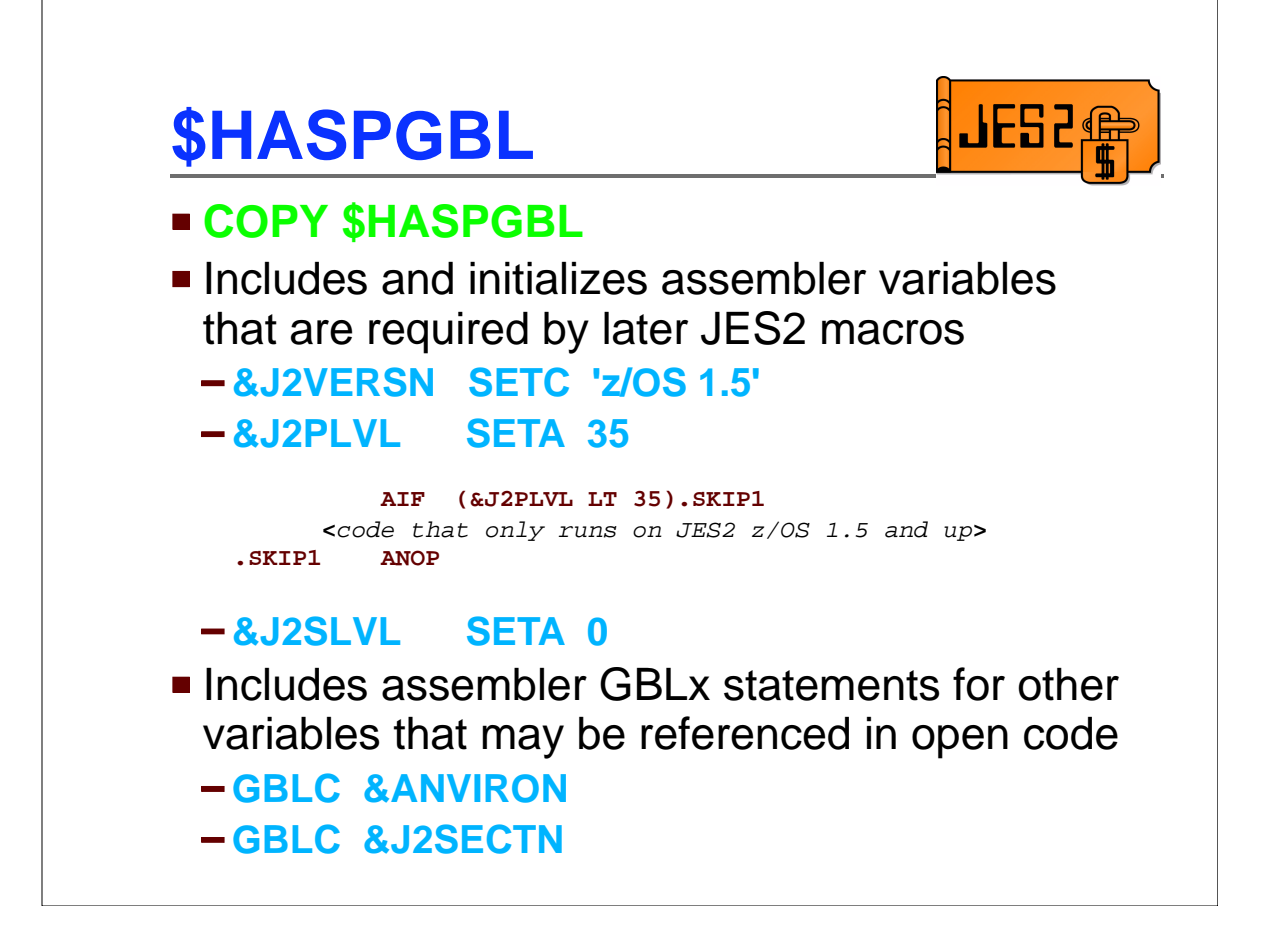

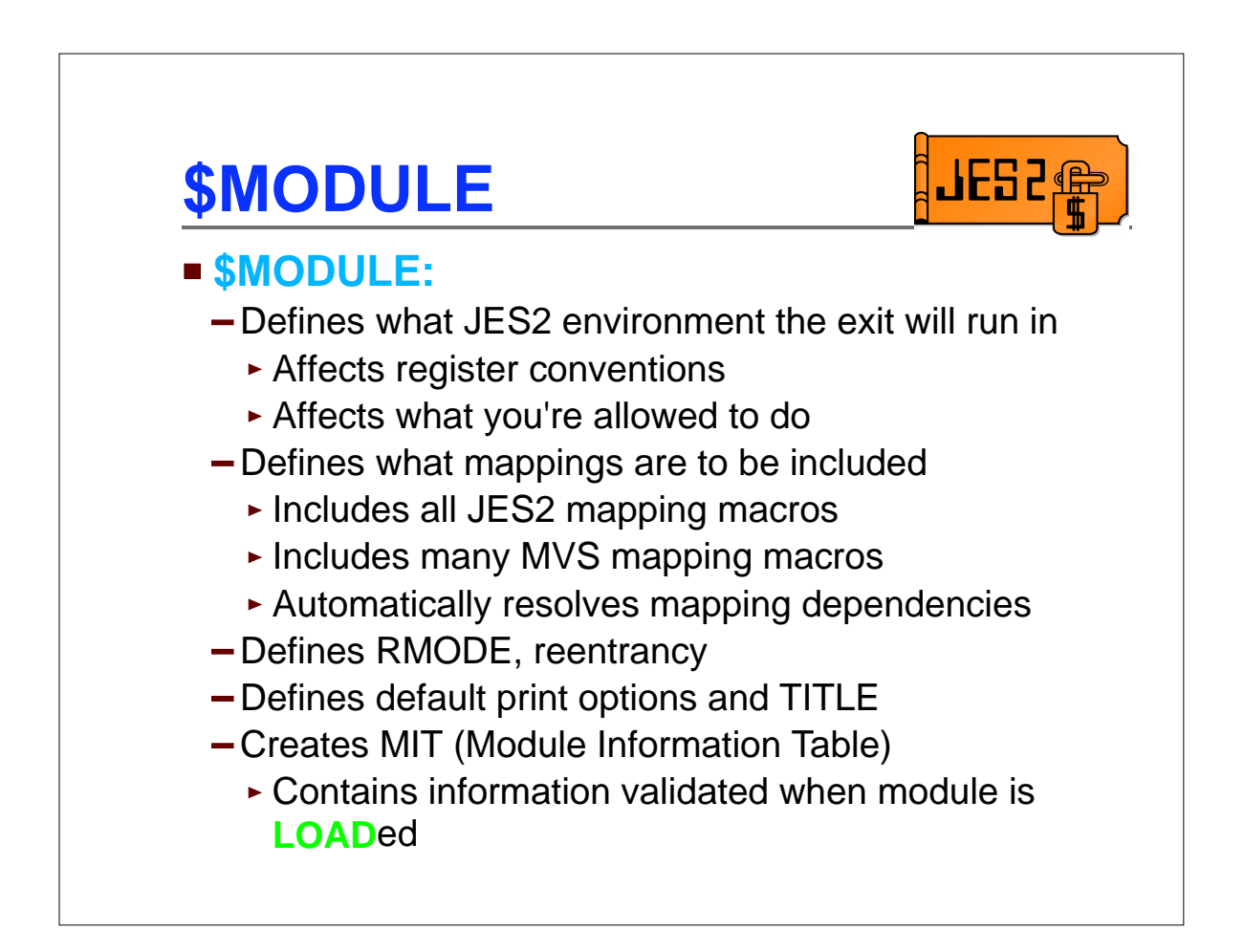

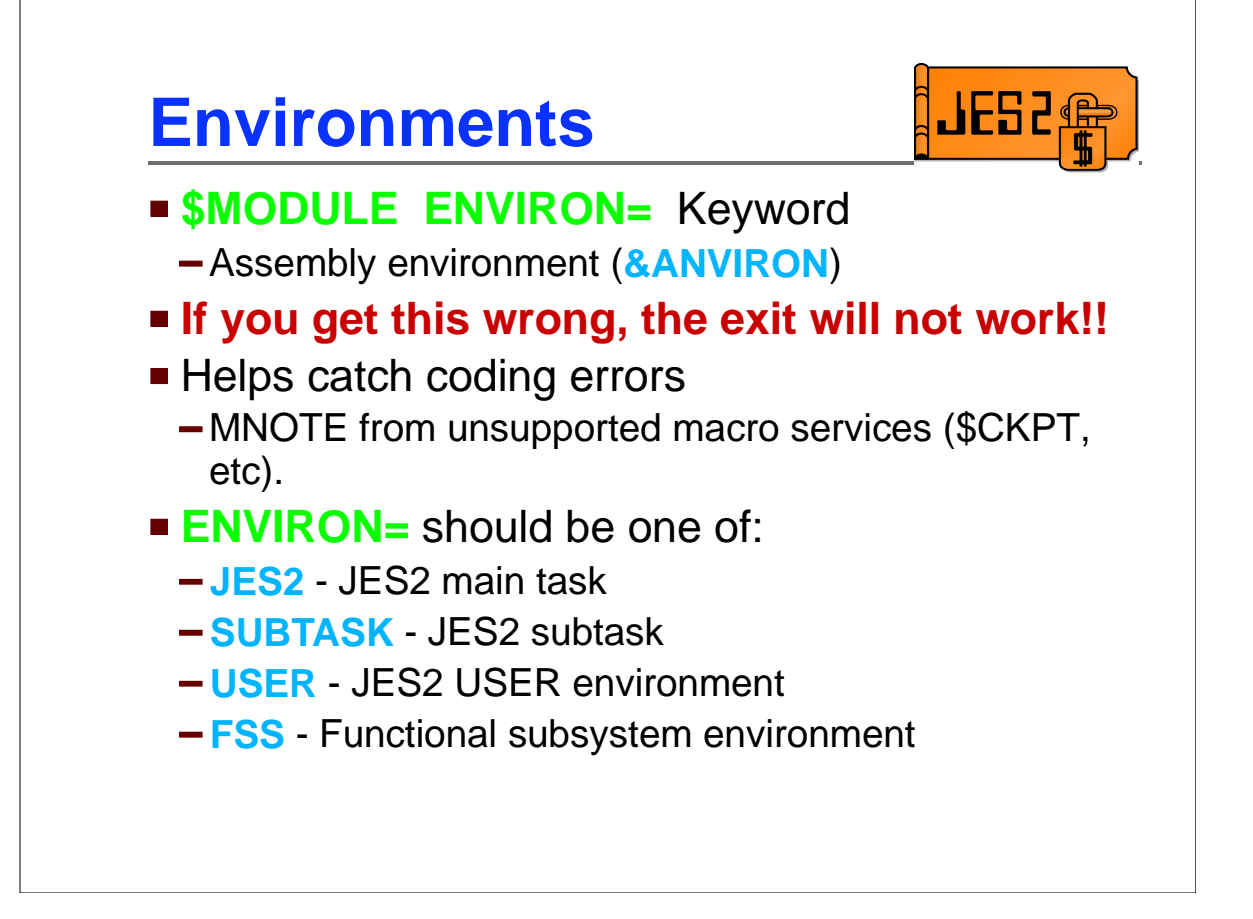

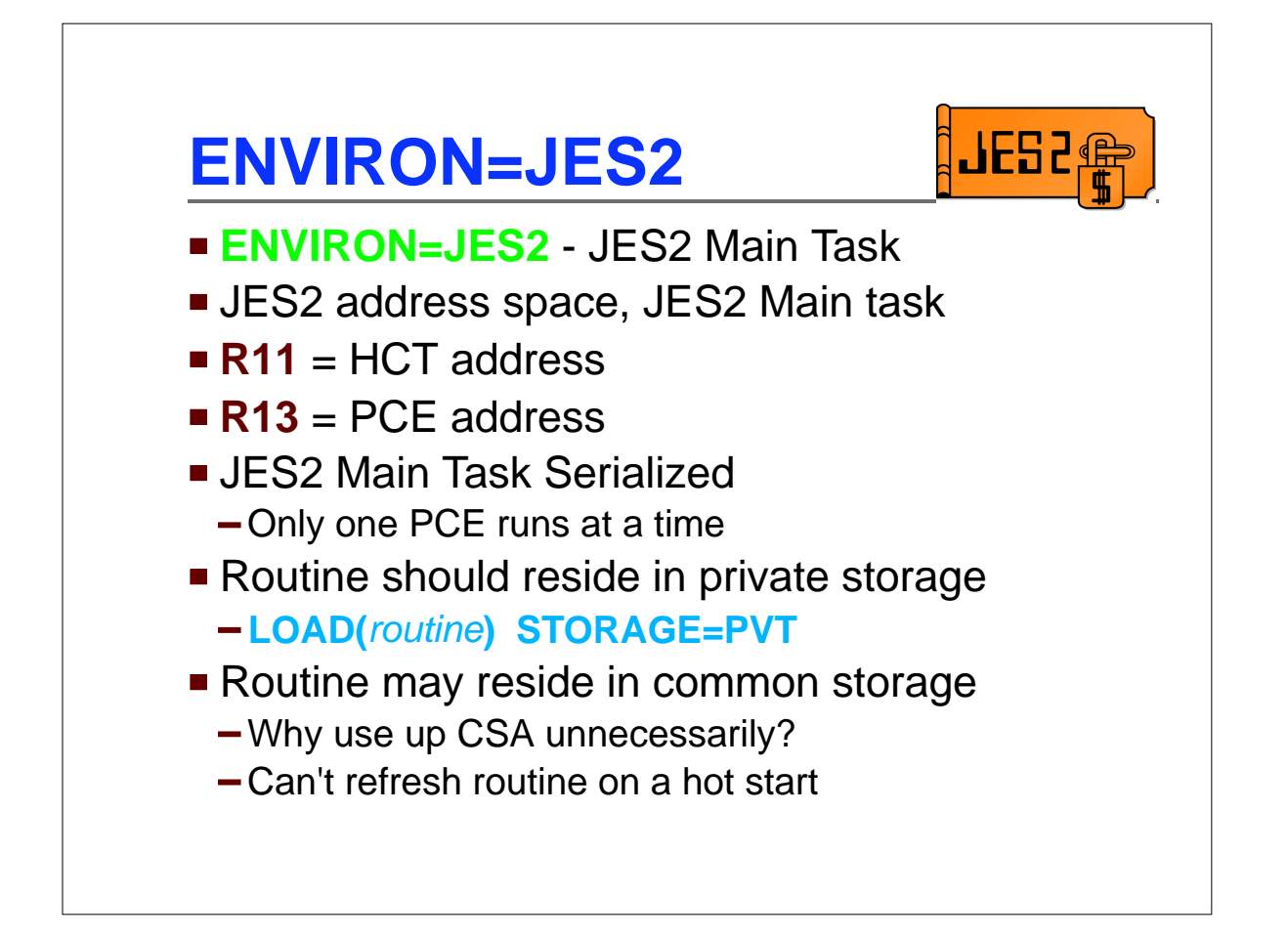

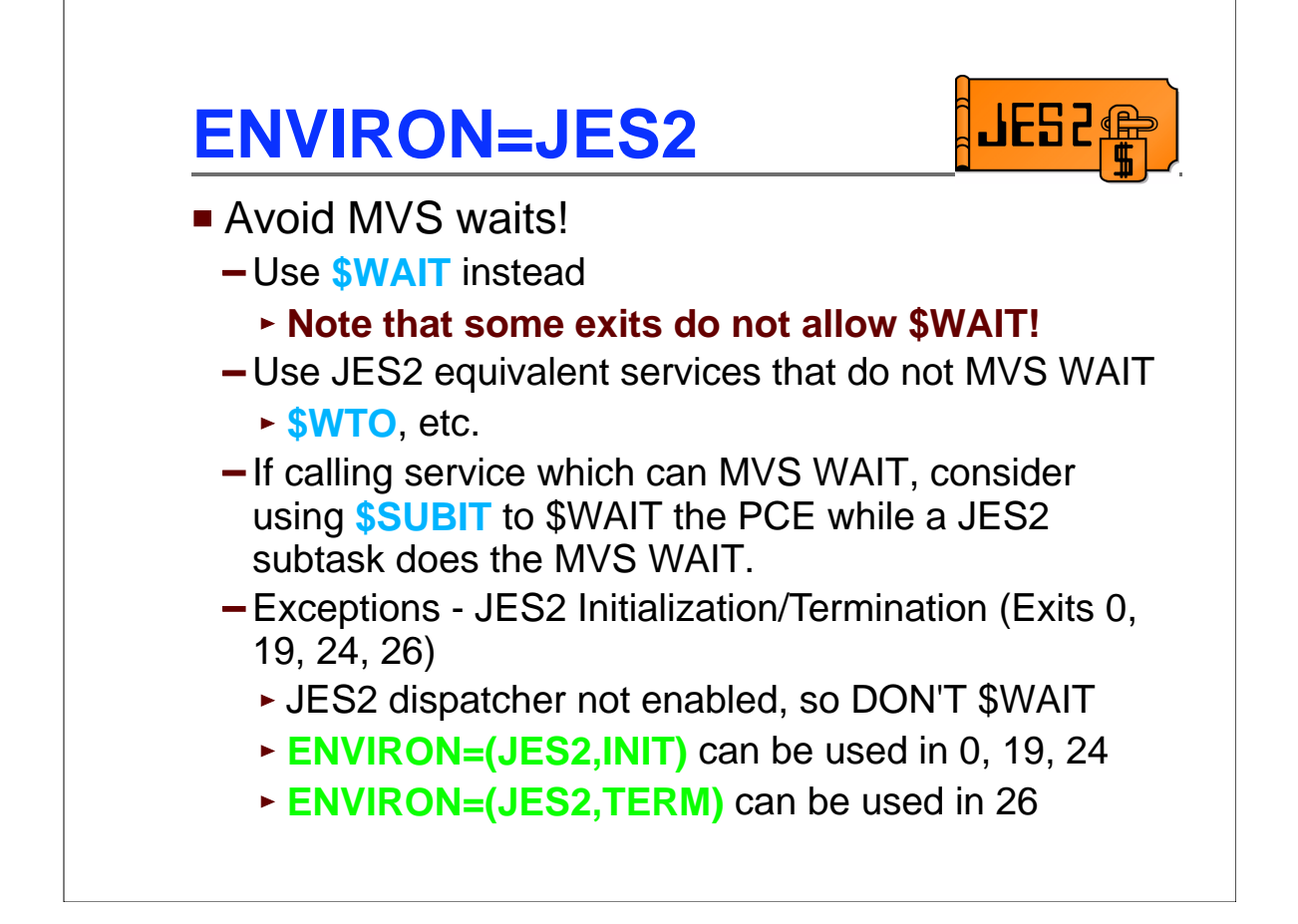

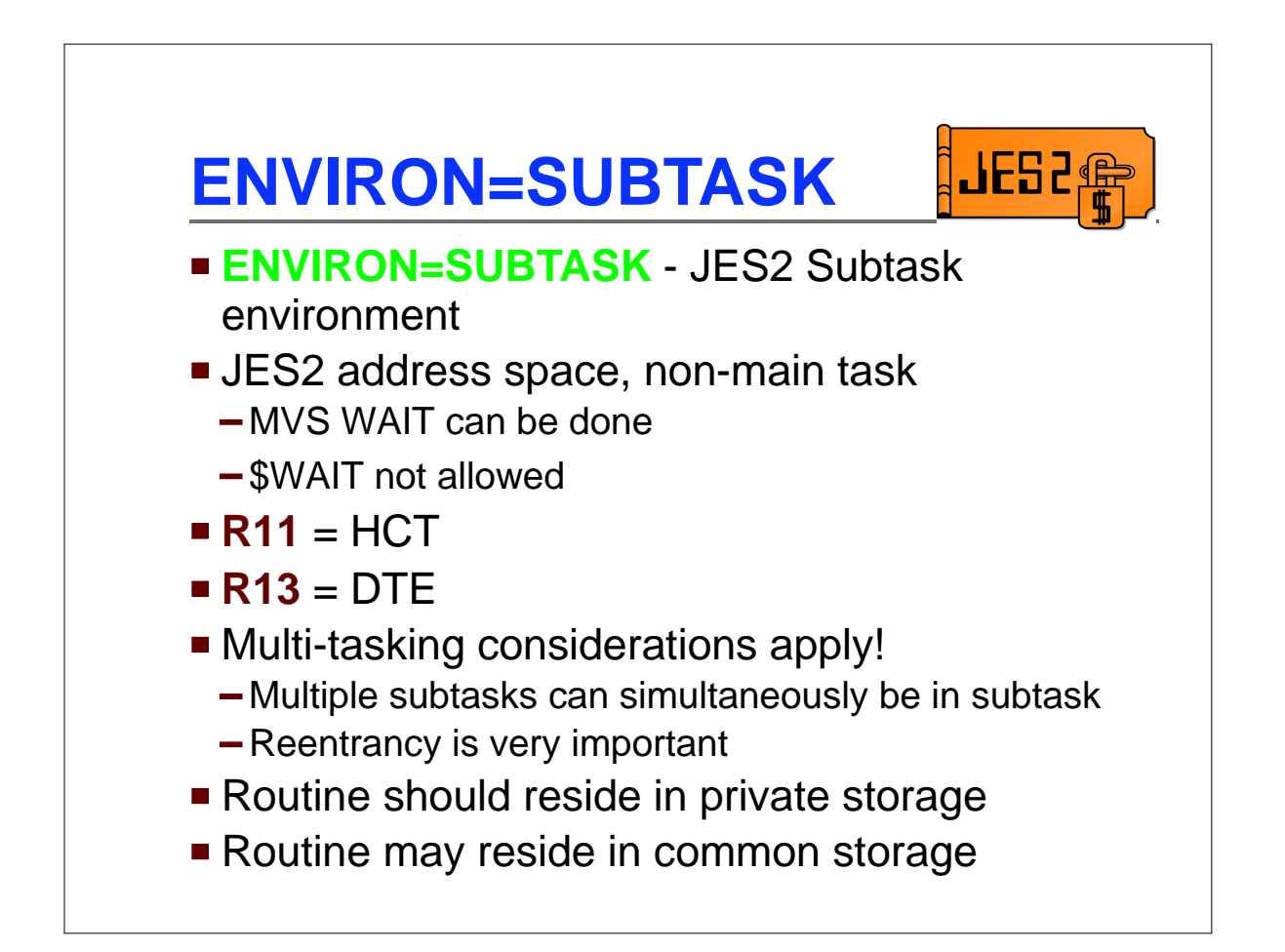

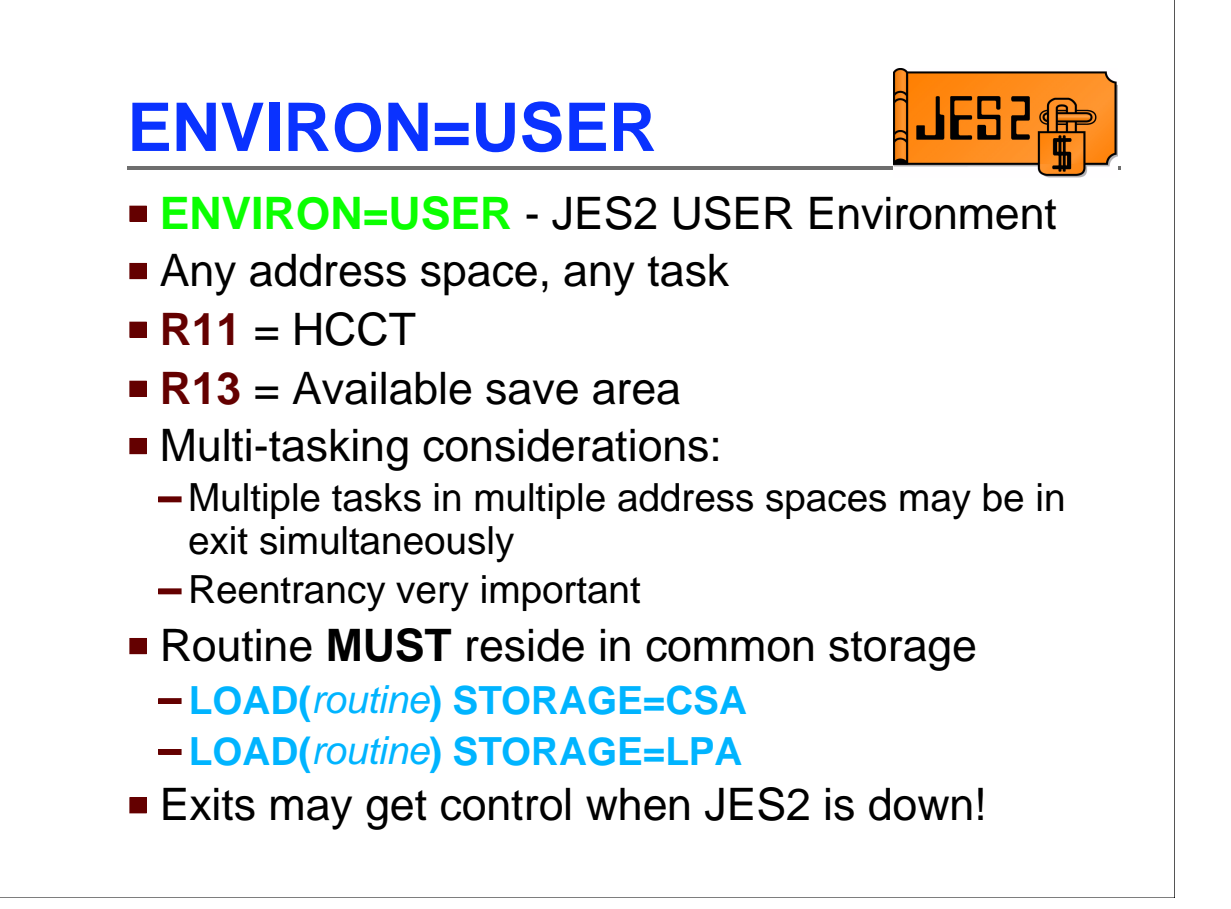

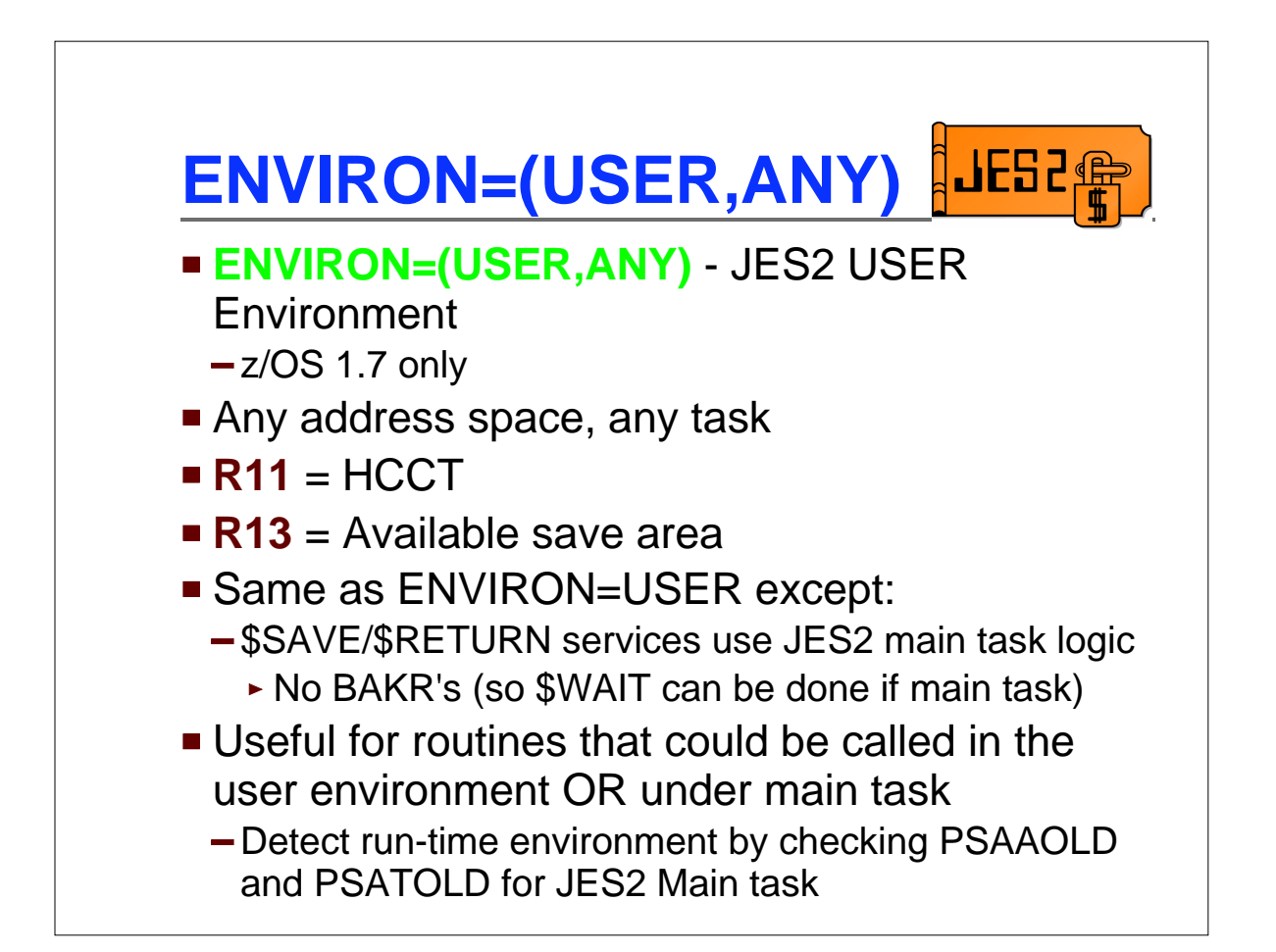

JES2,

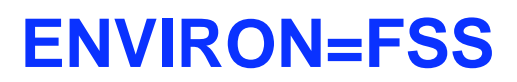

- **ENVIRON=FSS** Functional subsystem environment
- **FSS address space**
- **R11** = HFCT
- **R13** = Save area
- **Routine MUST reside in common storage**

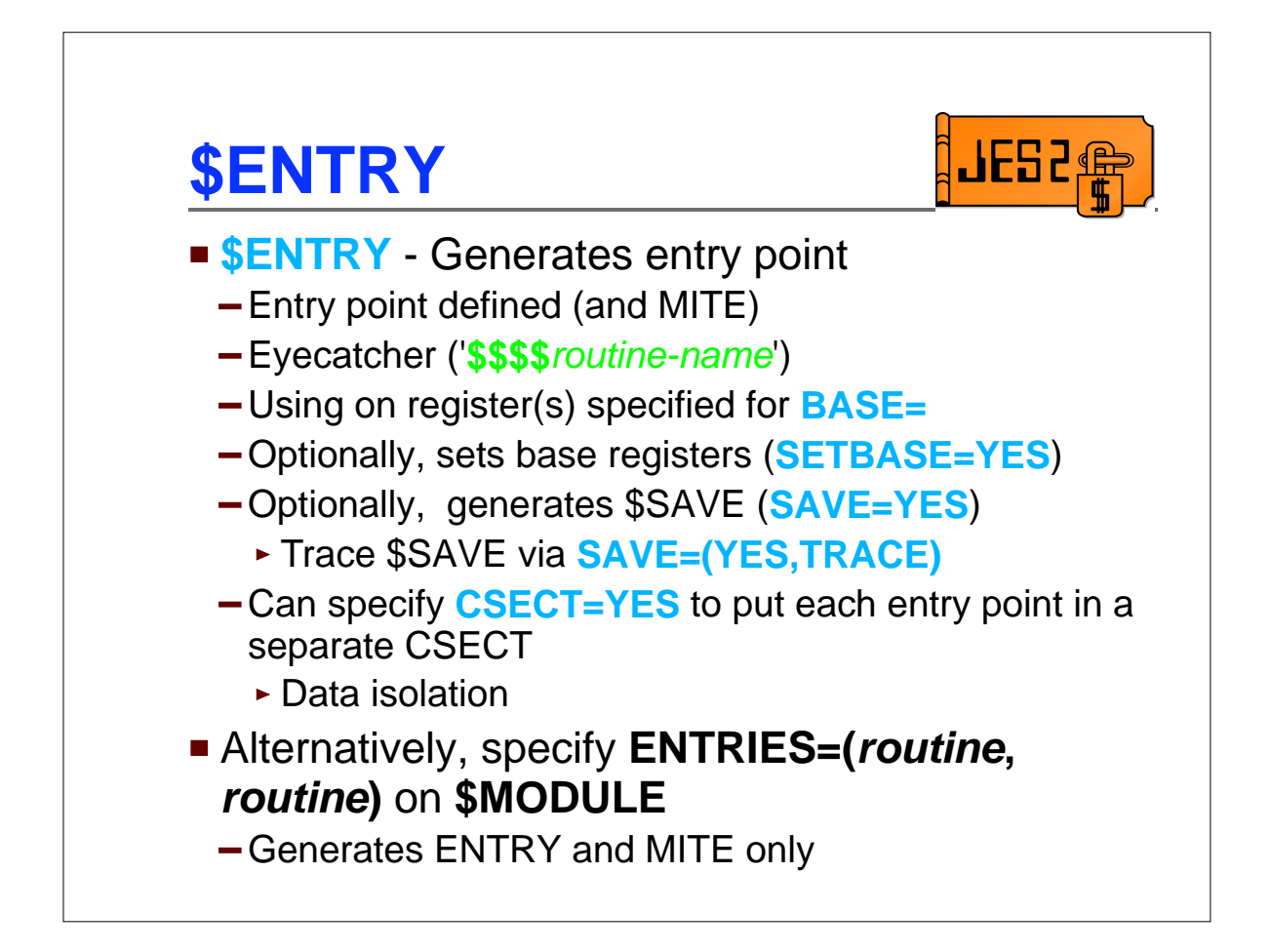

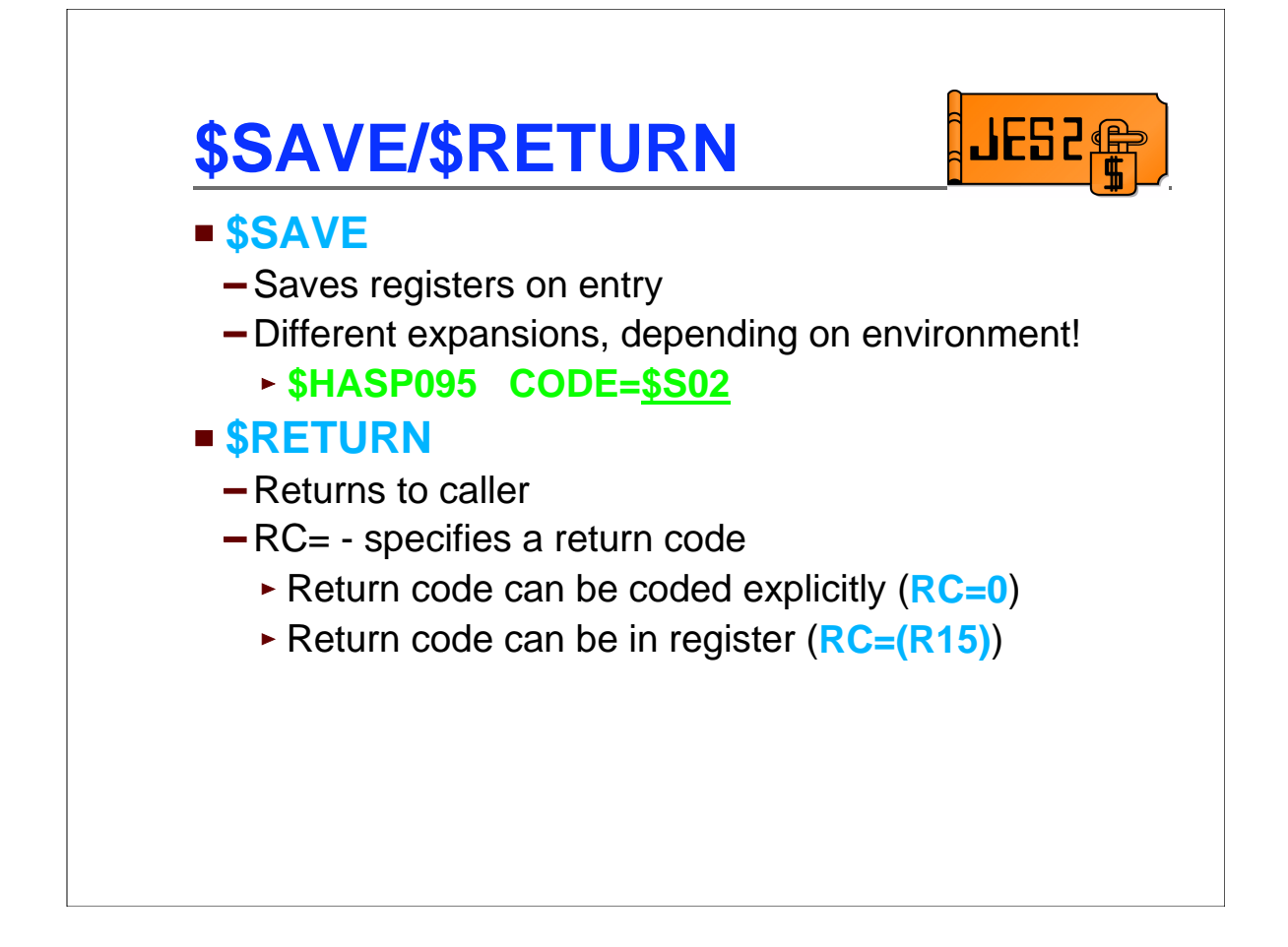

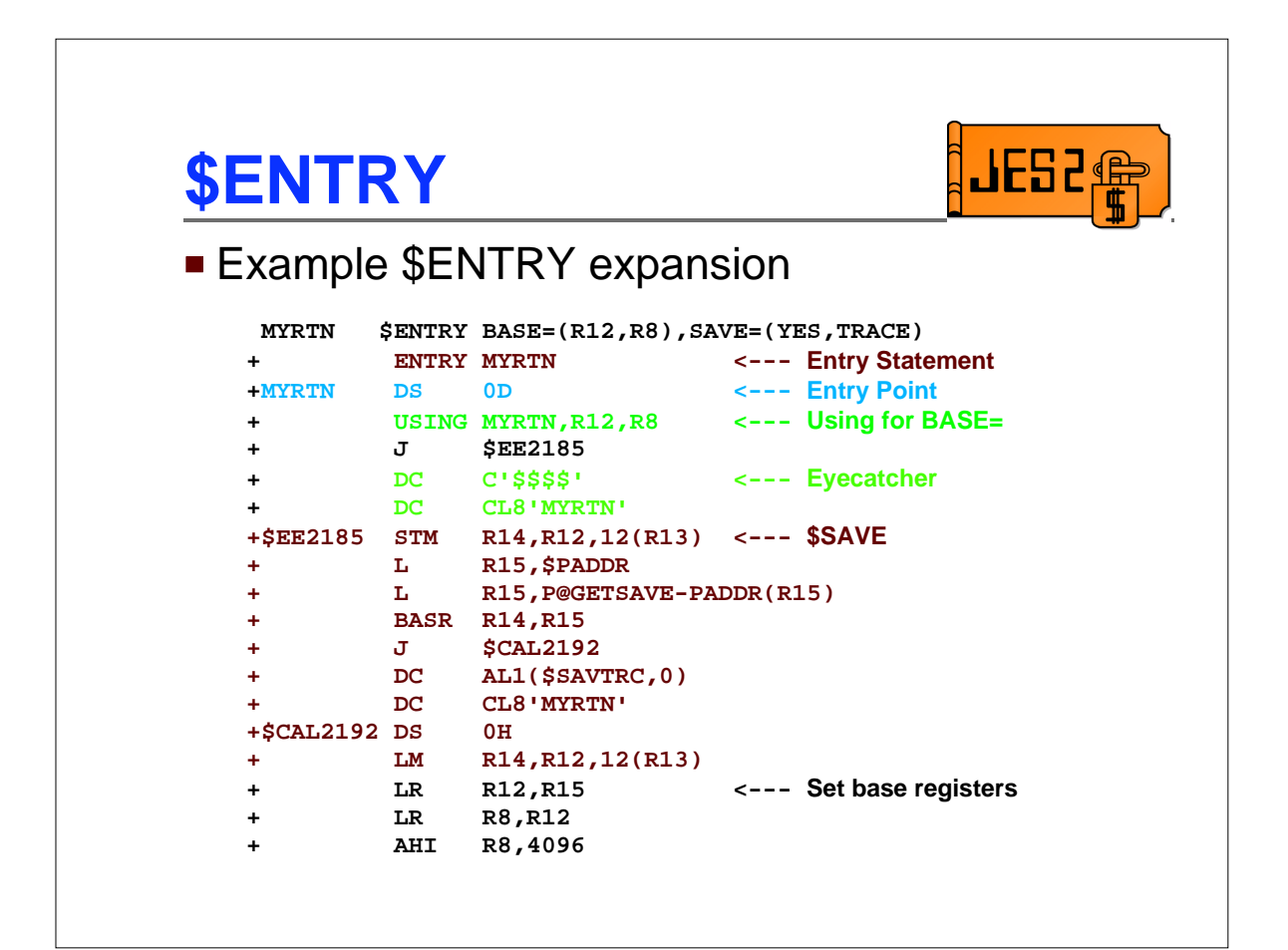

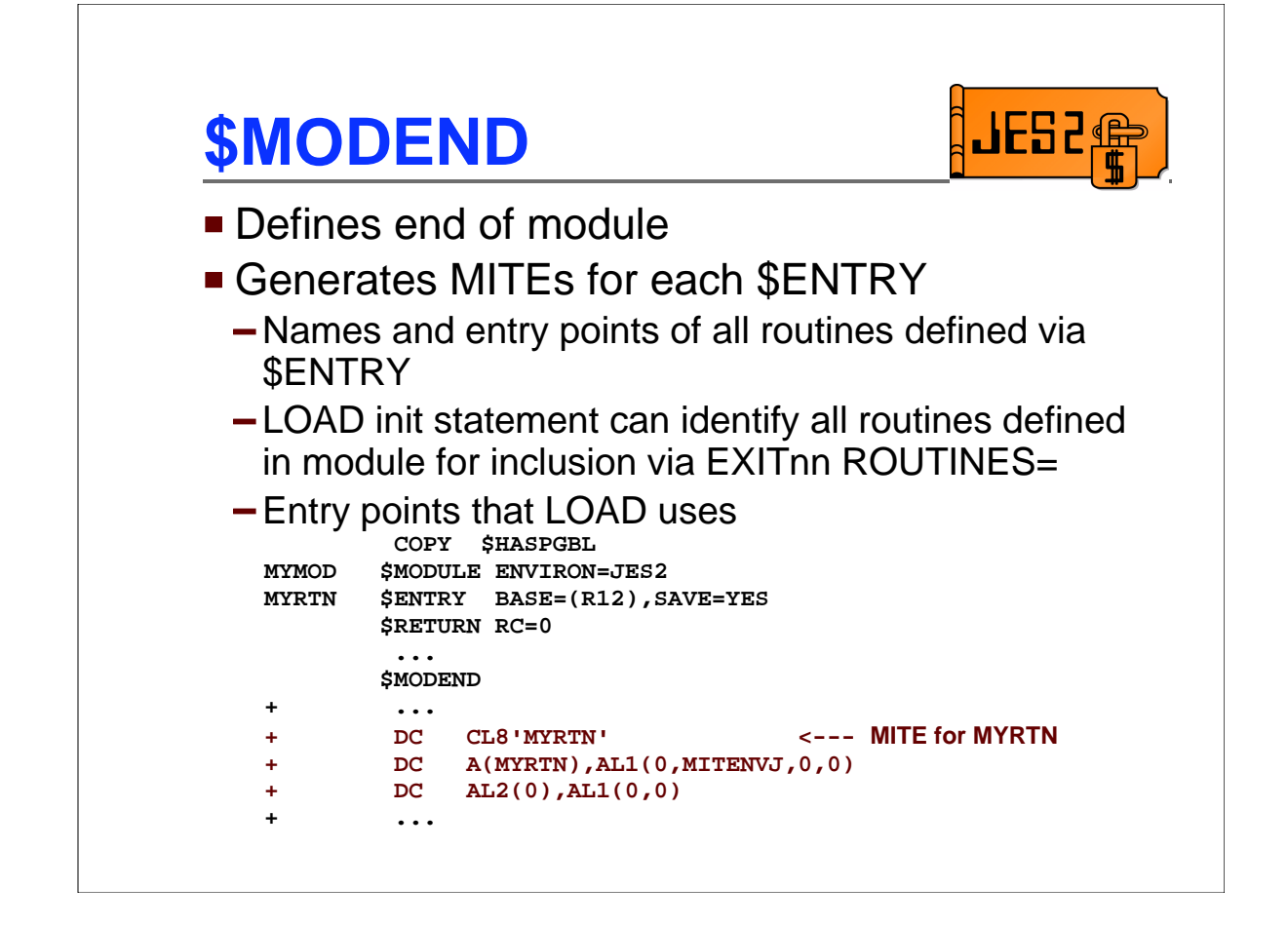

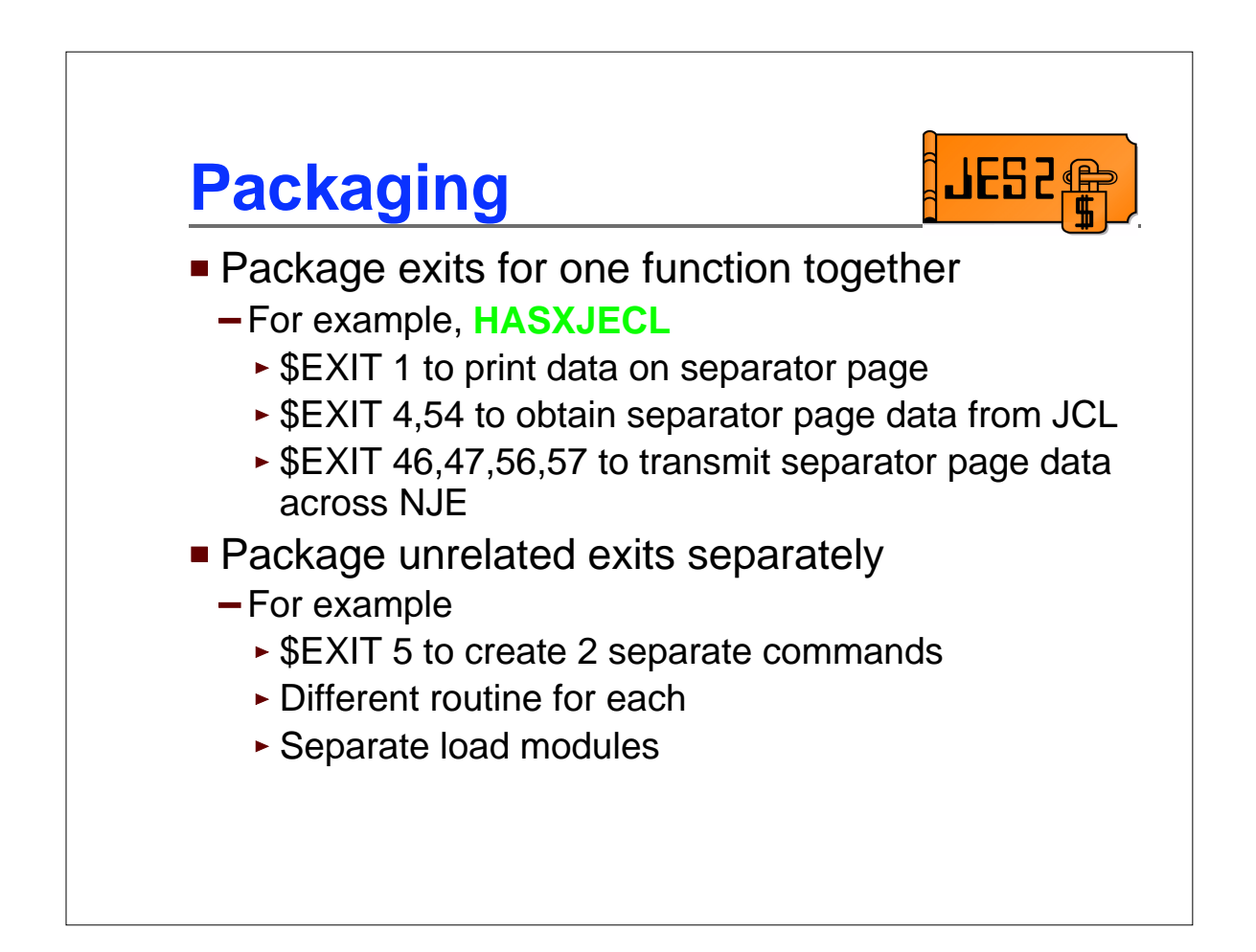

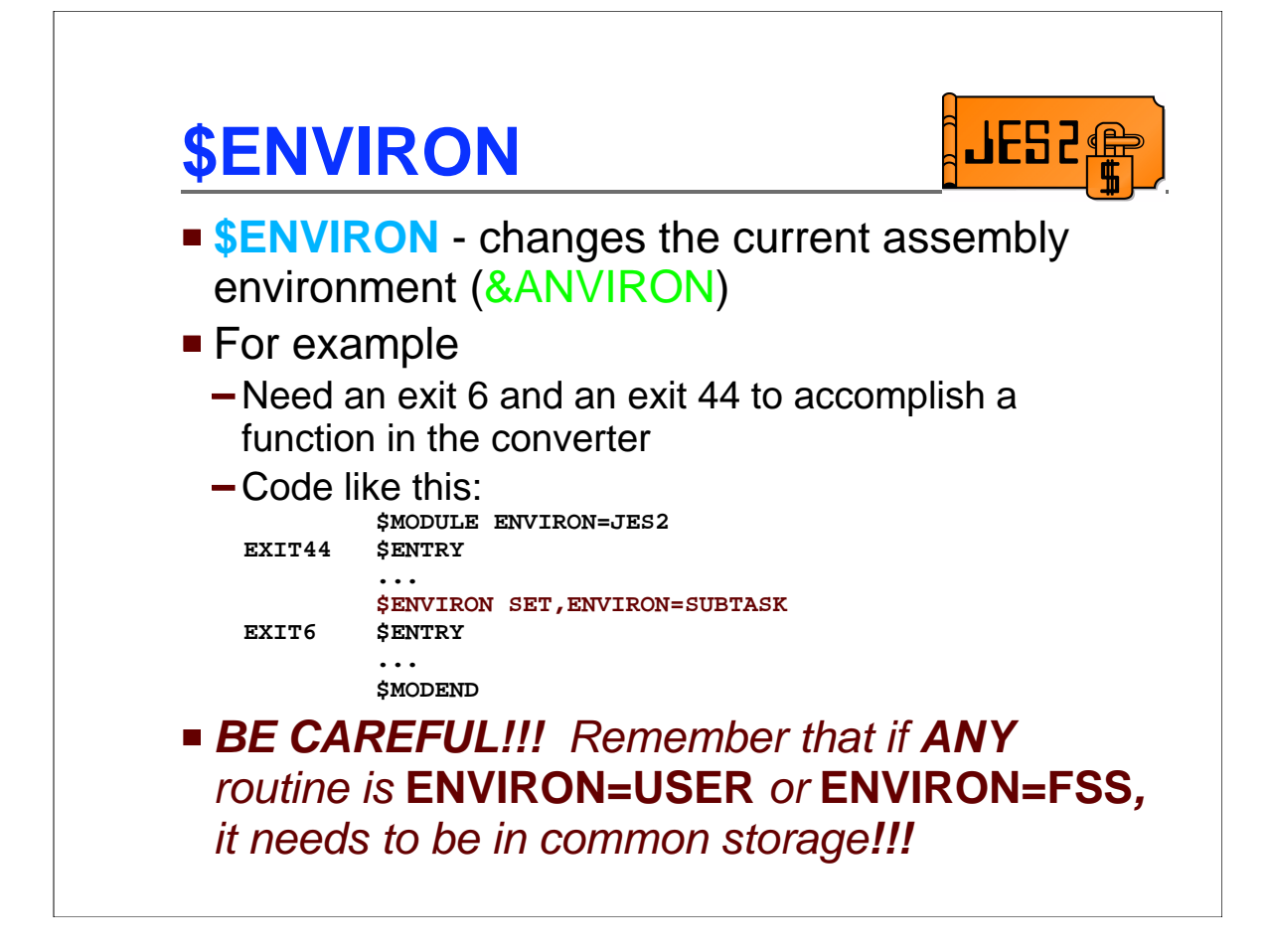

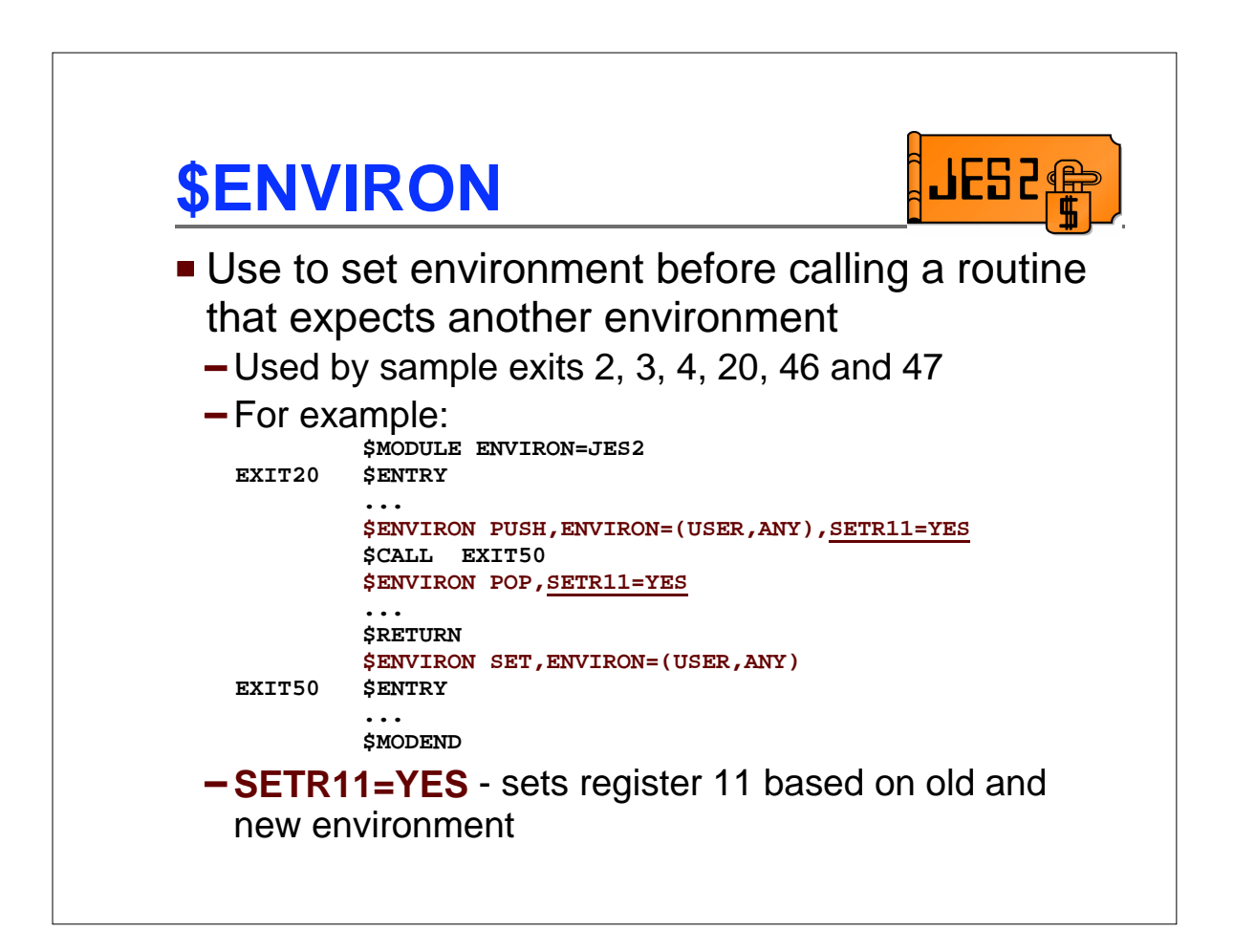

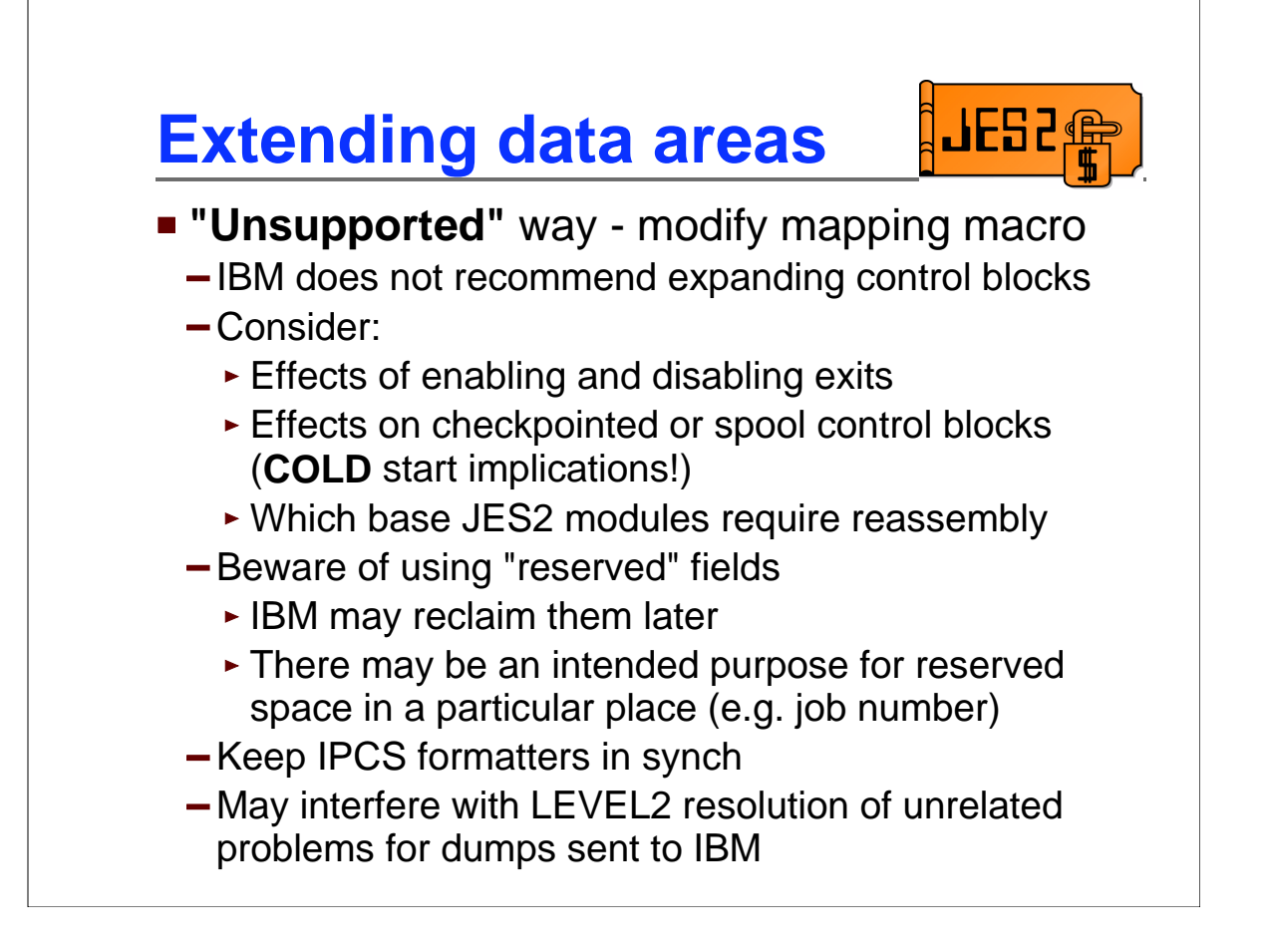

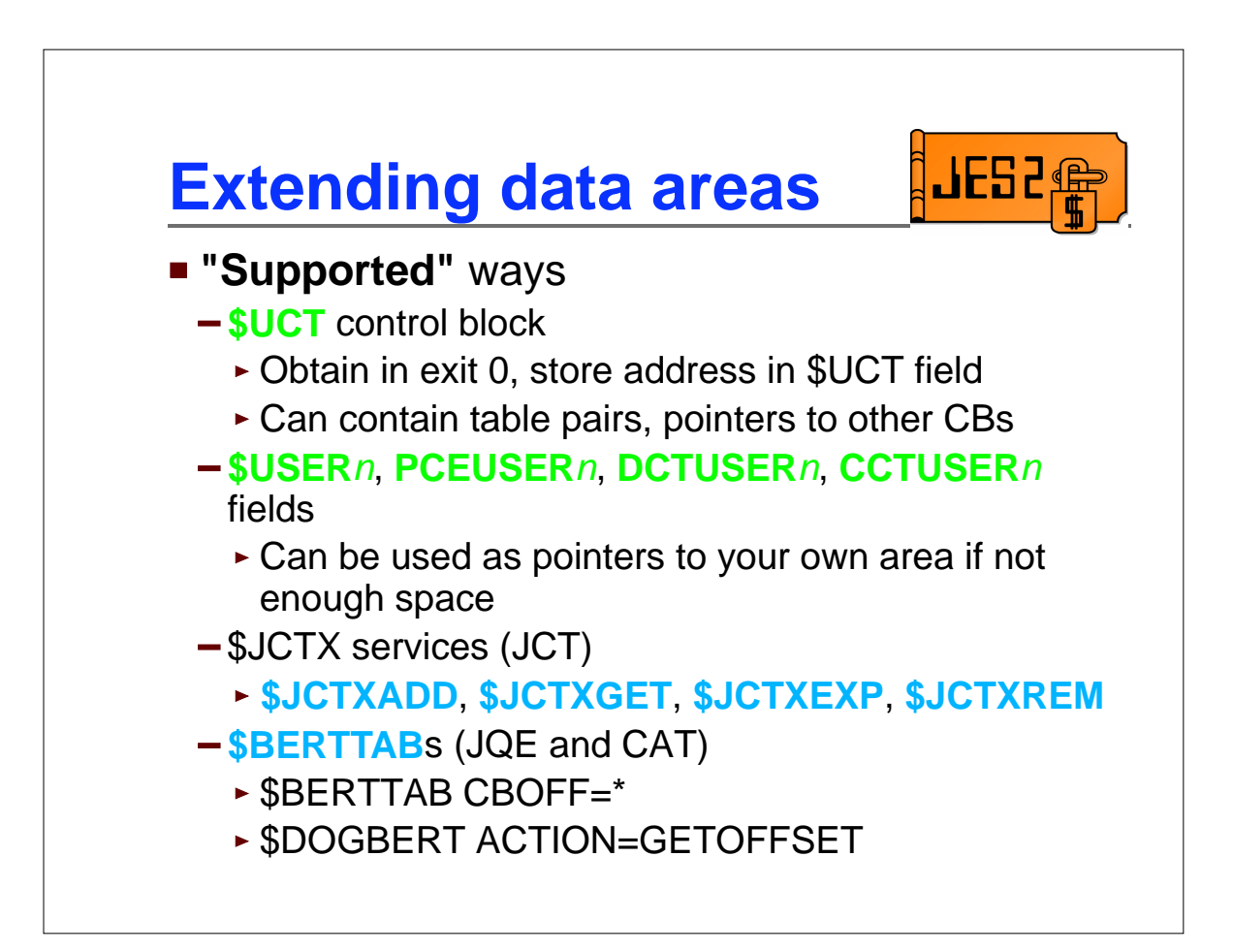

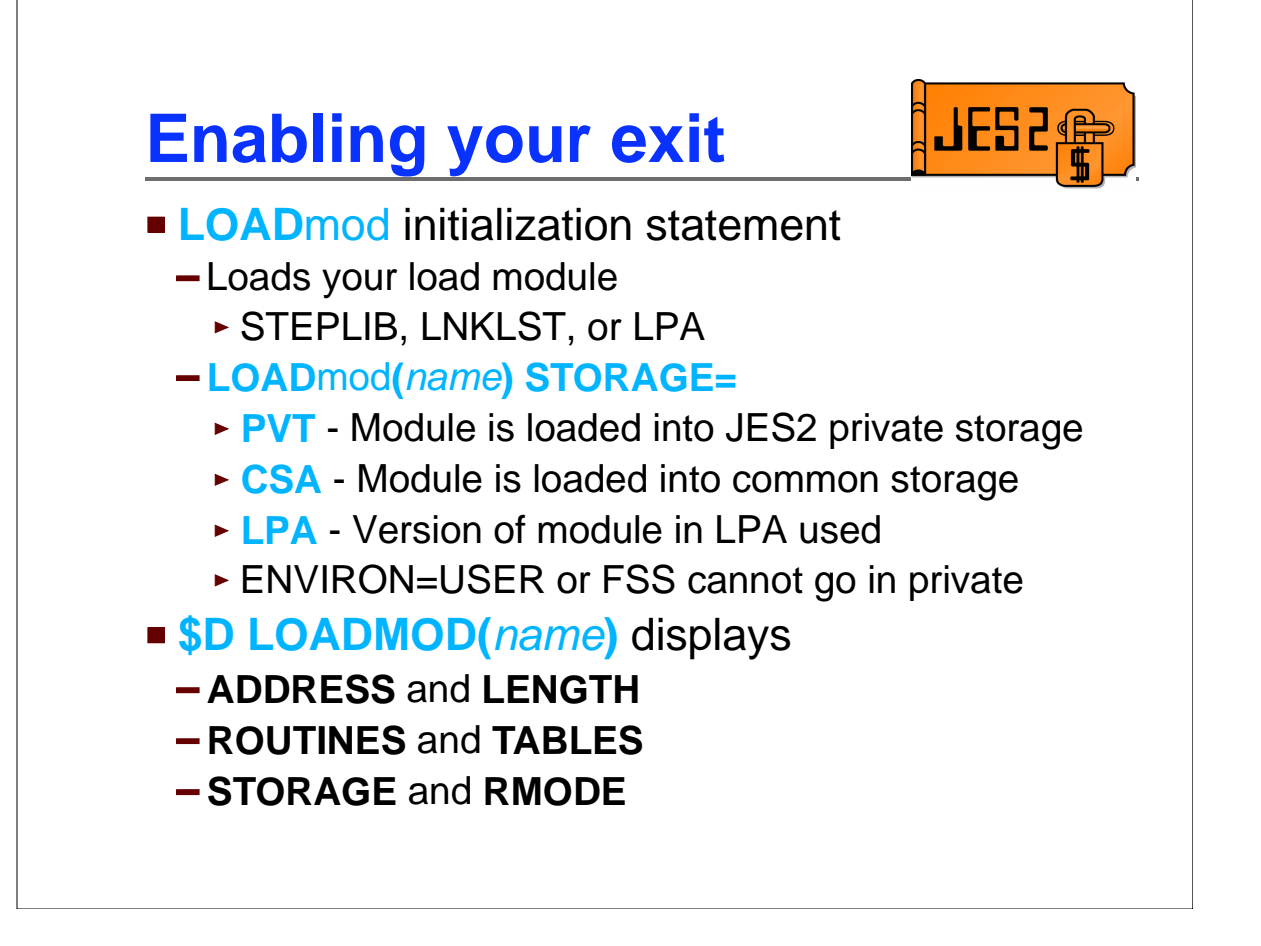

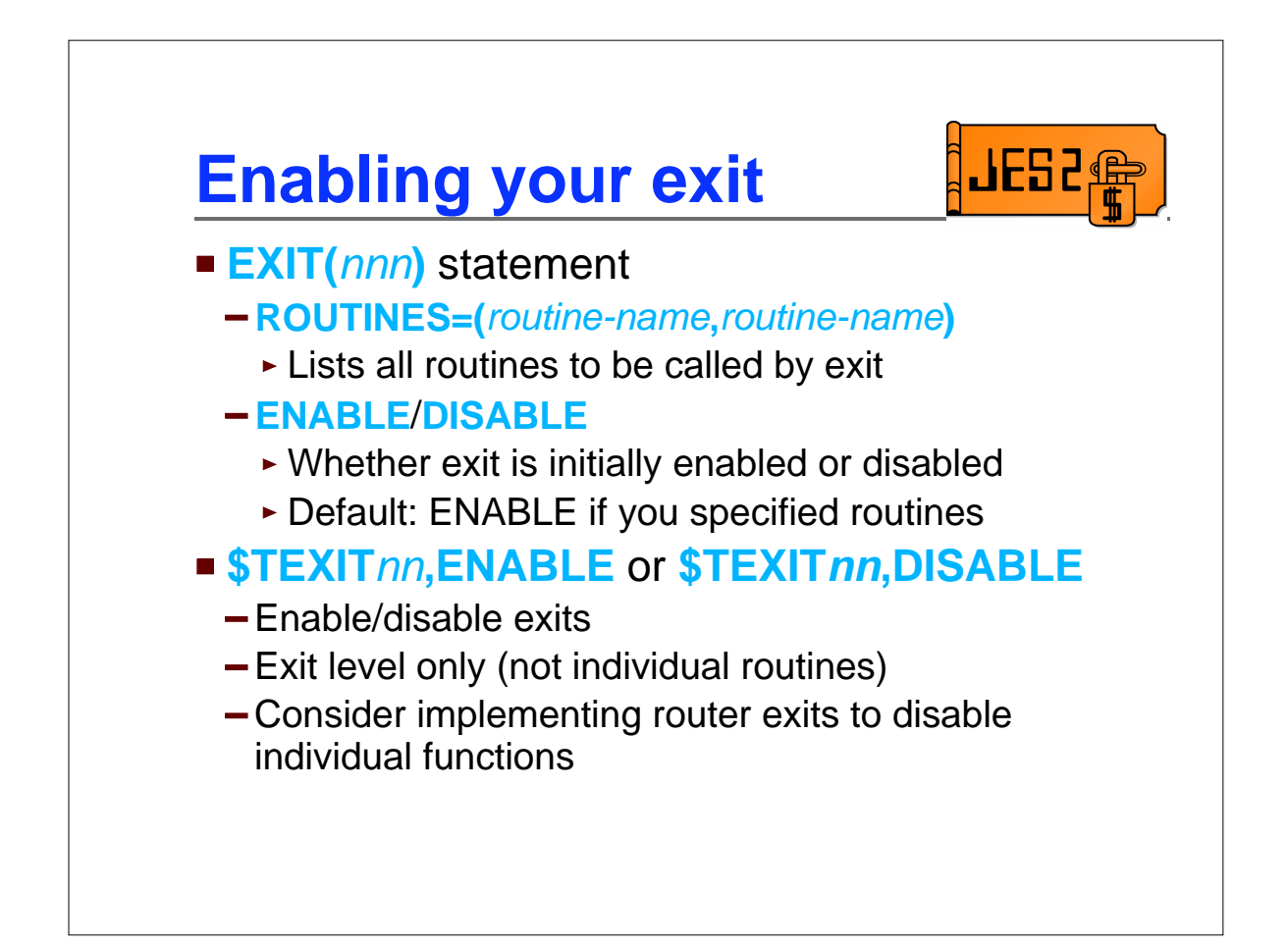

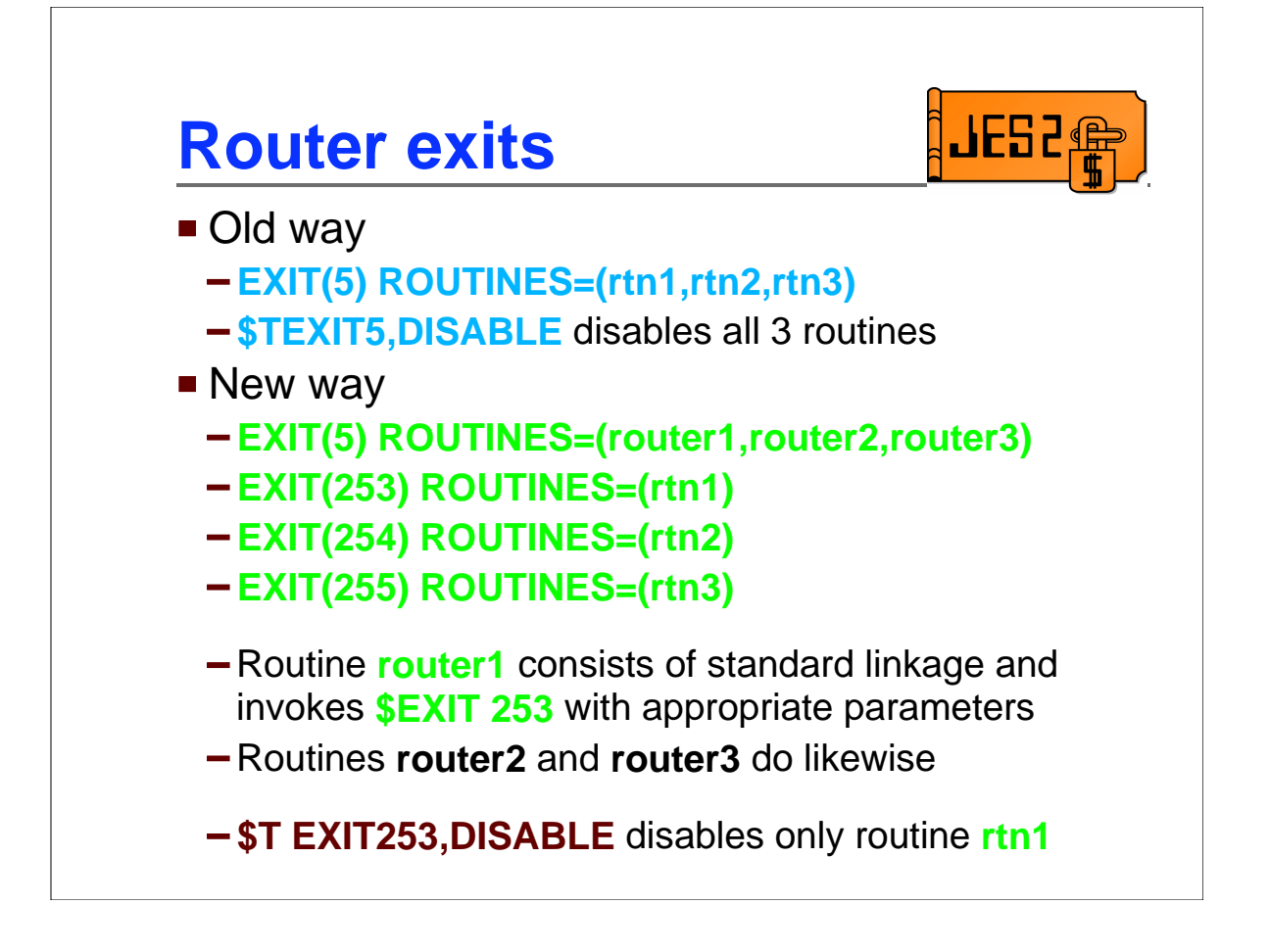

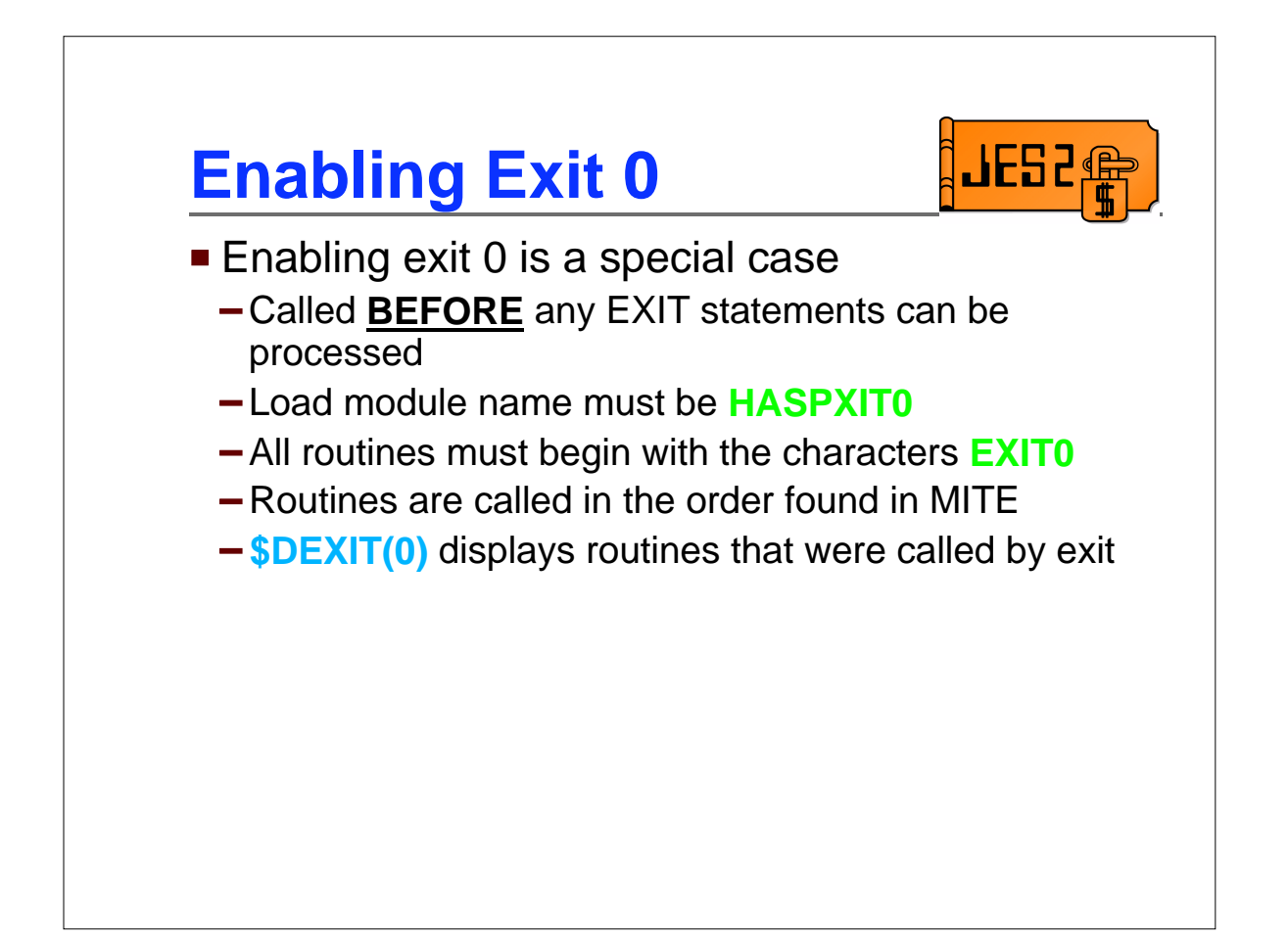

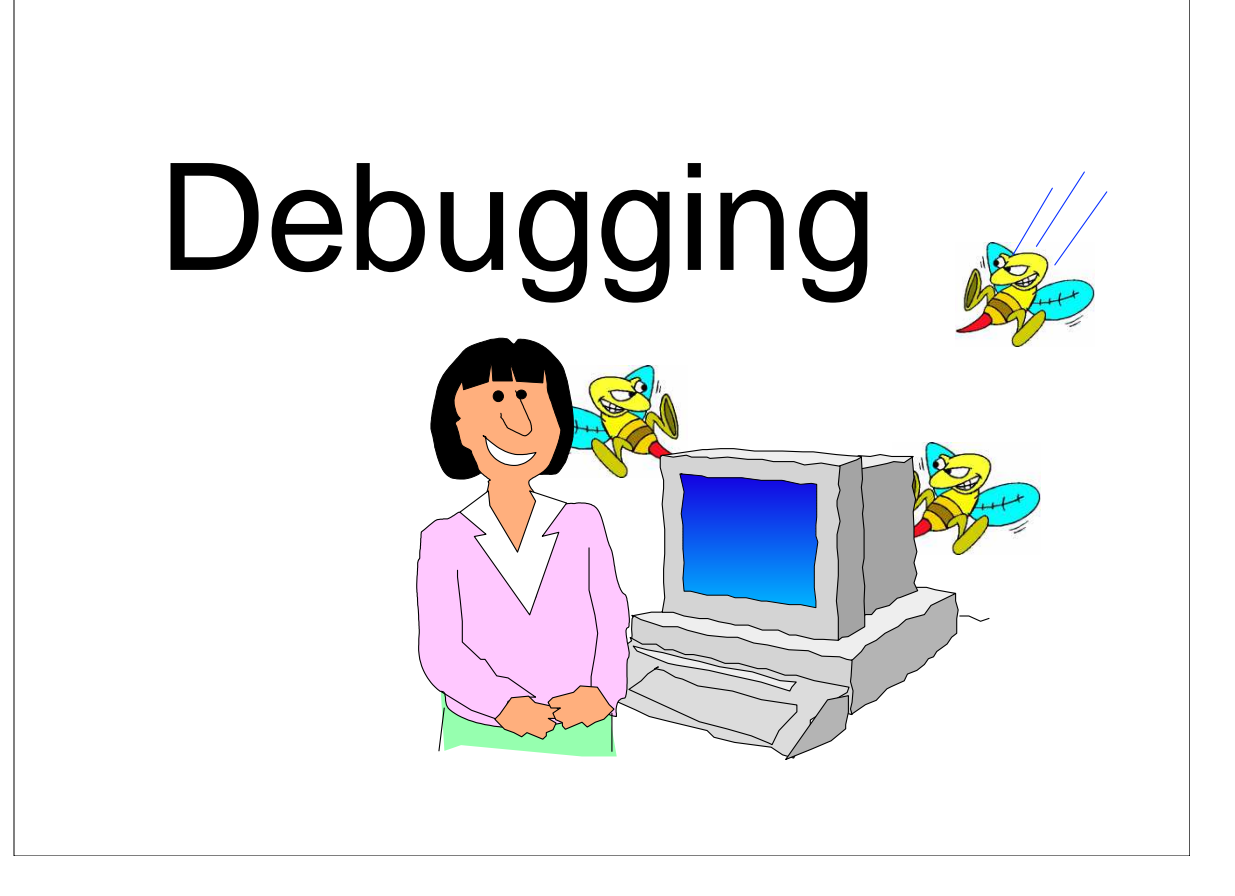

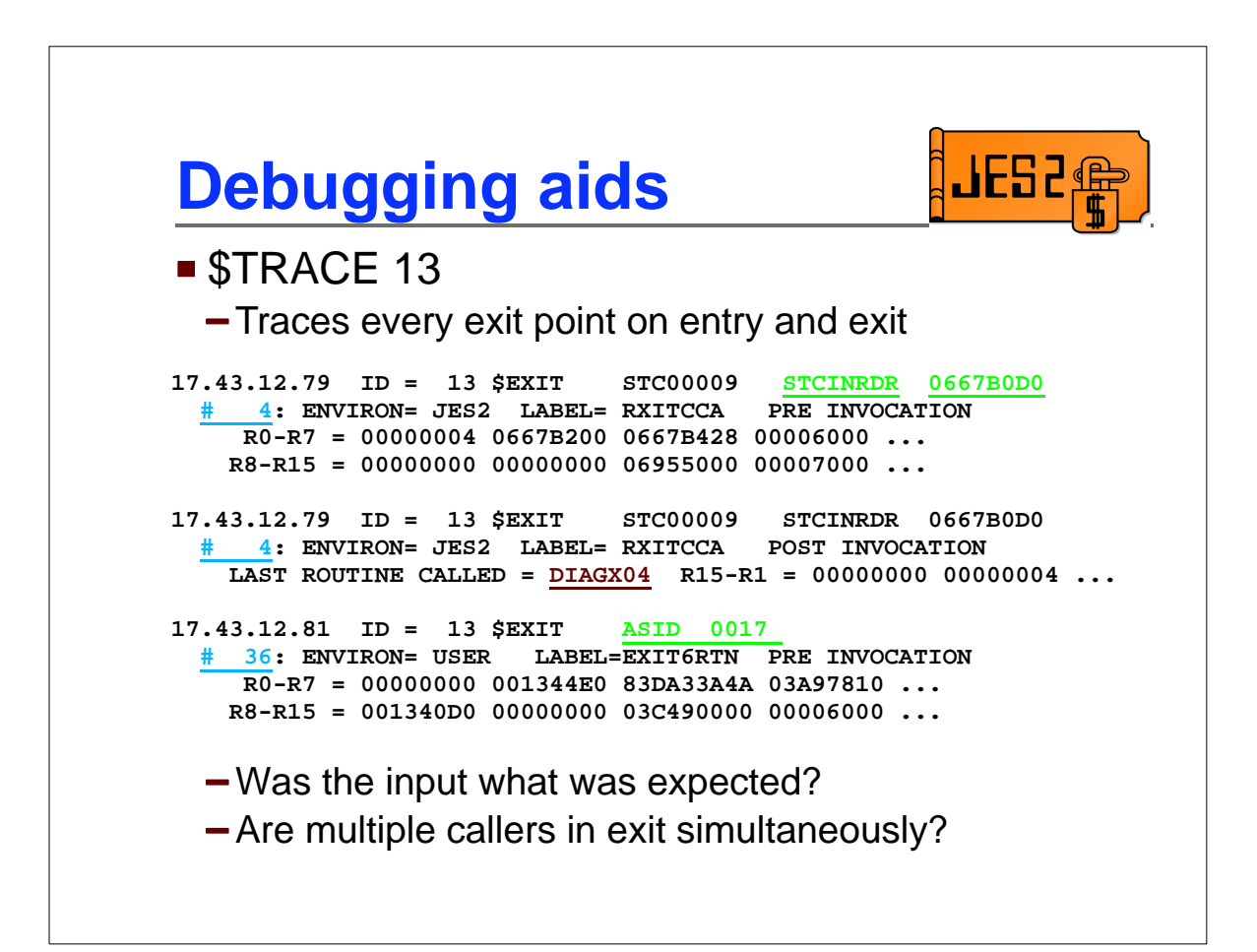

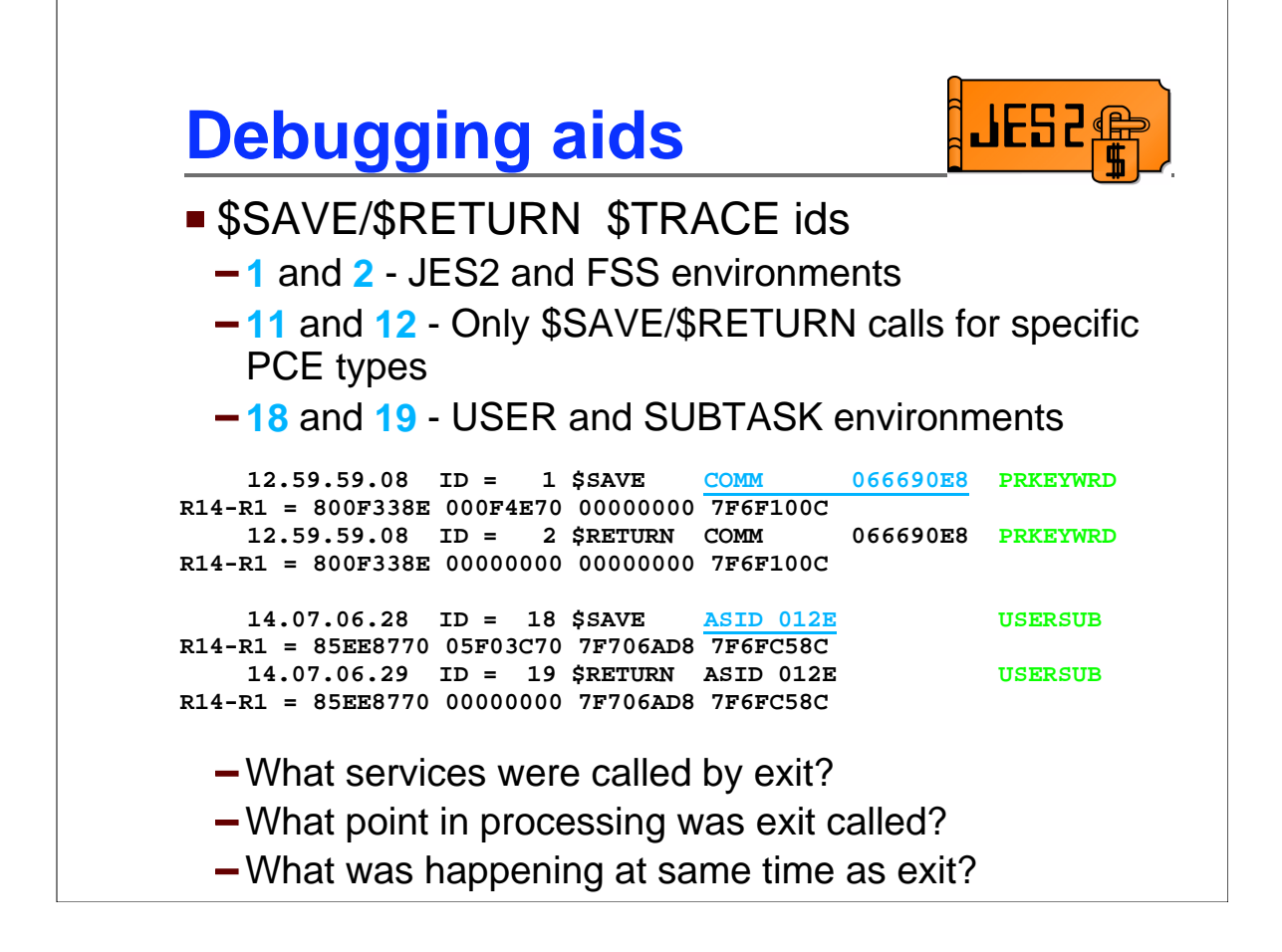

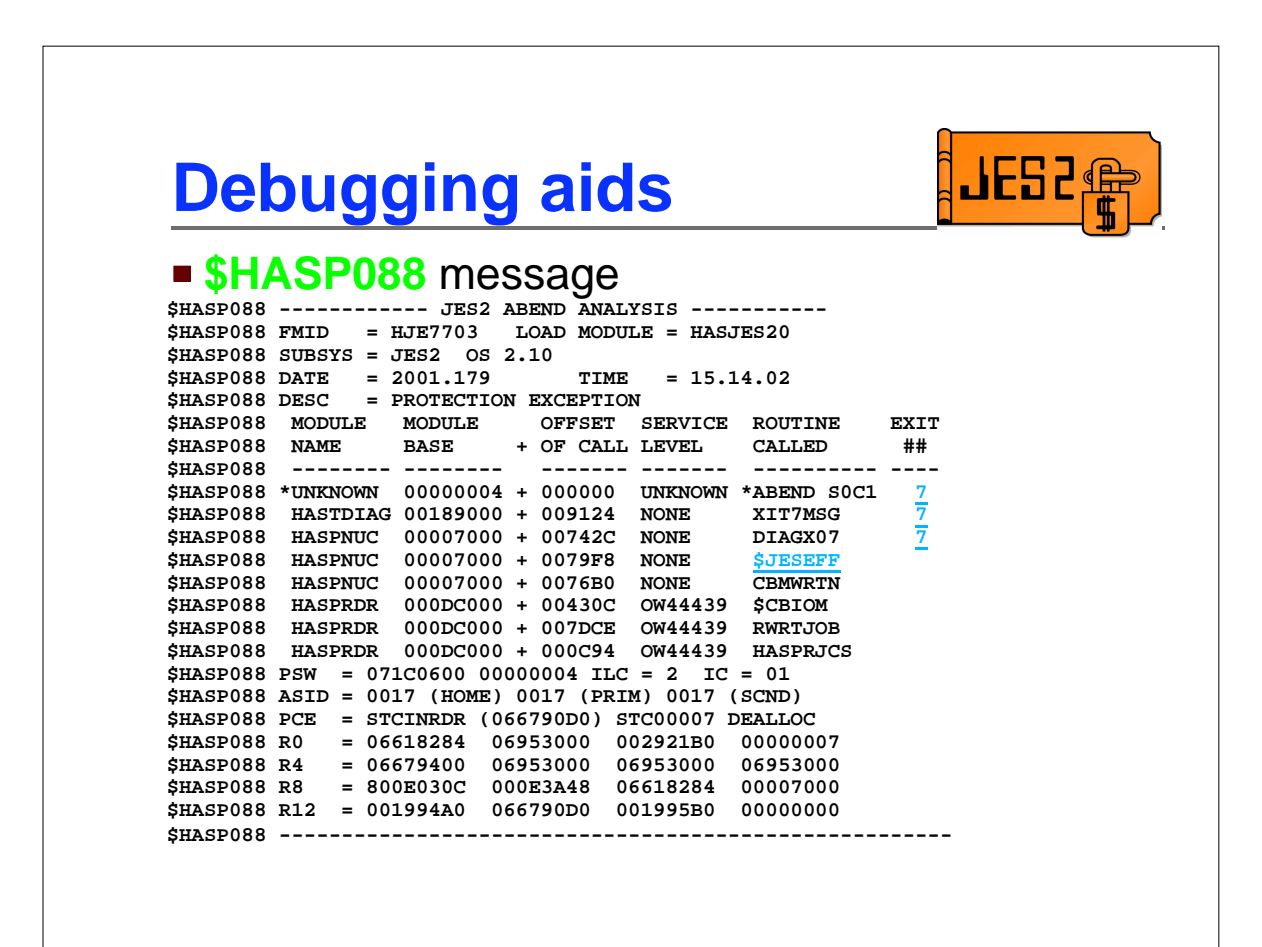

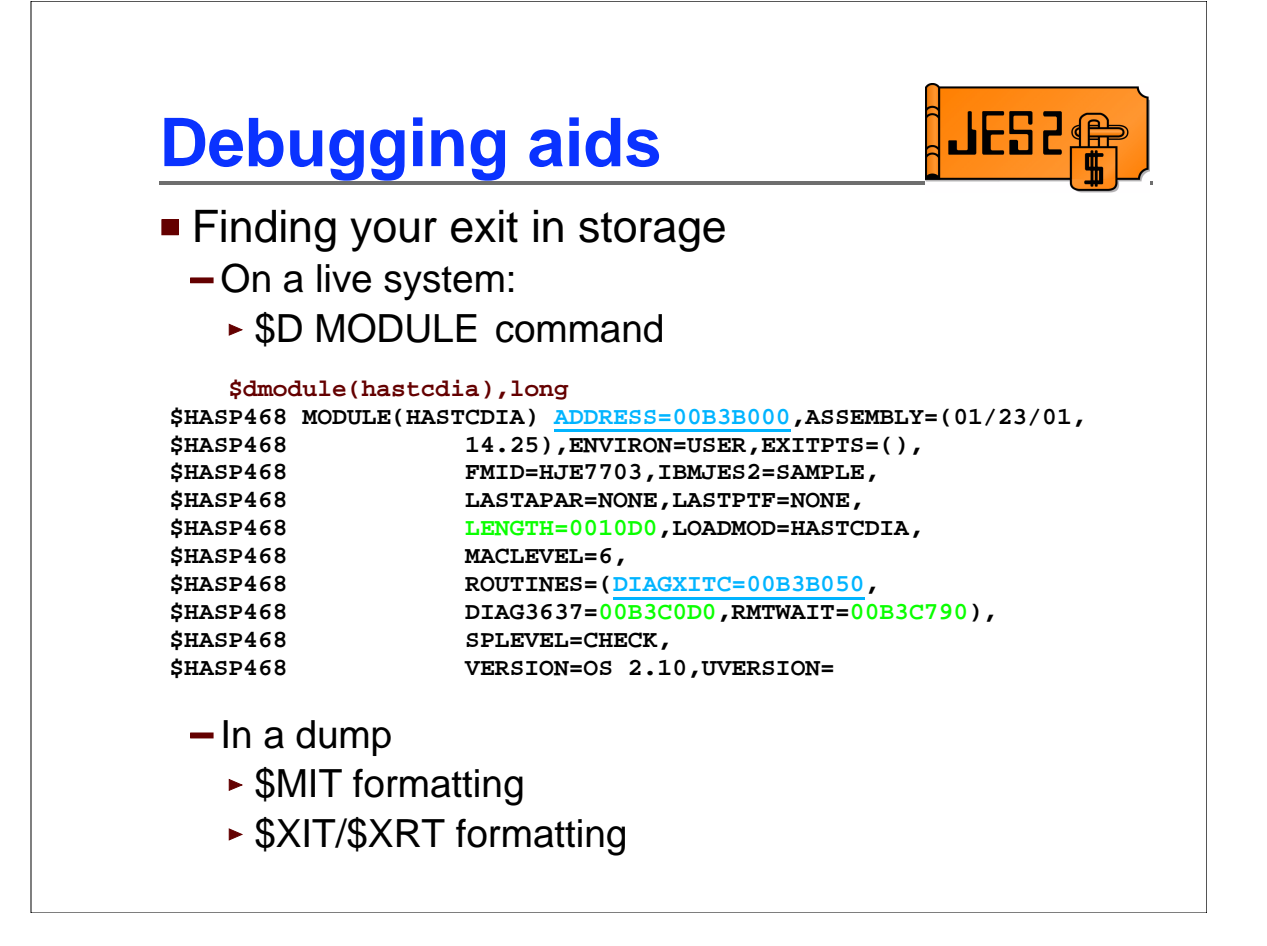

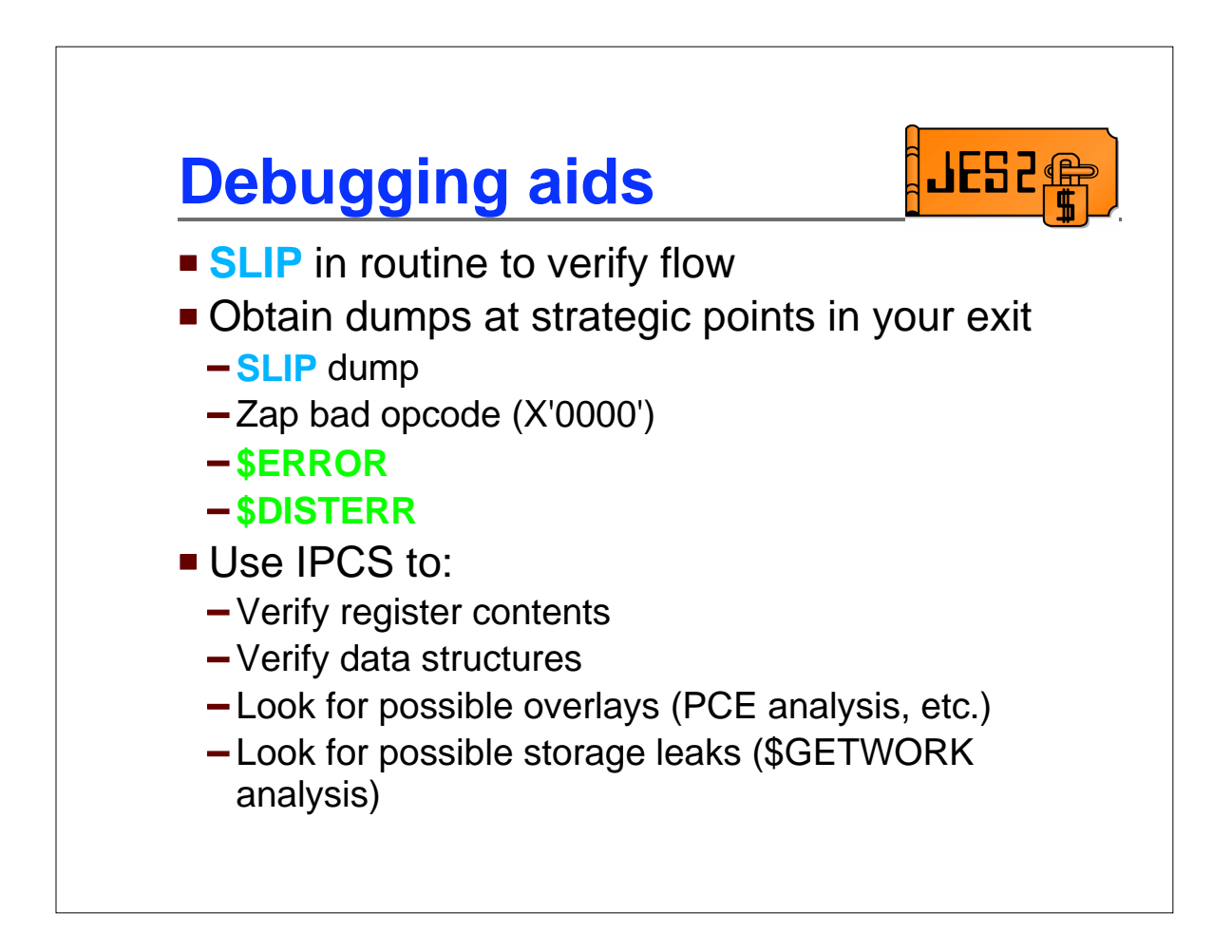

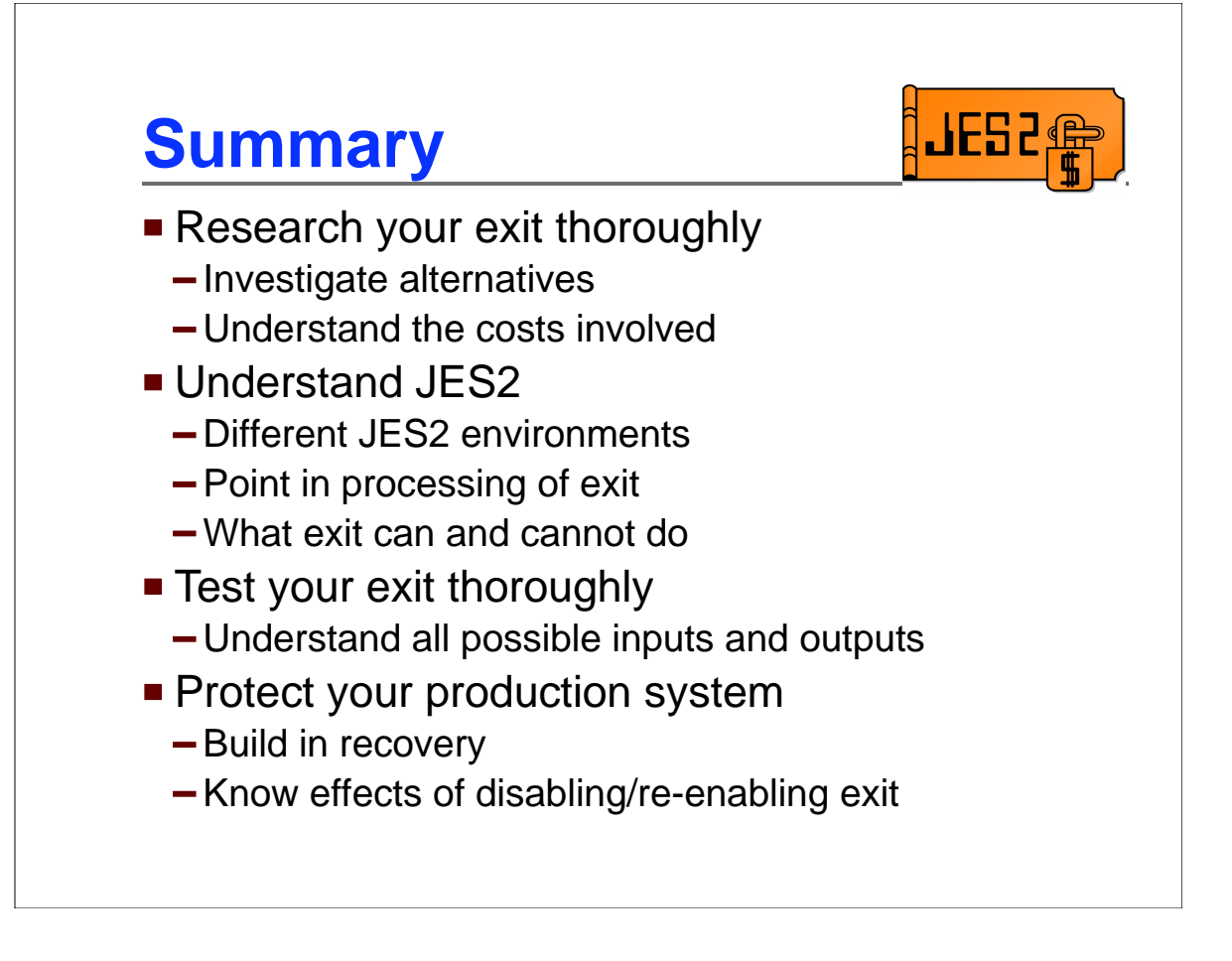